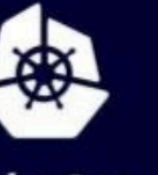

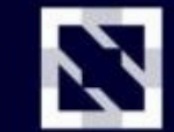

**KubeCon** 

**CloudNativeCon** 

Europe 2020

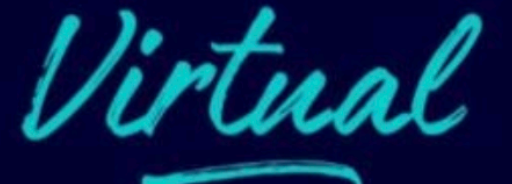

# **Controllers at Chaos**

Kesavan Subramanian & Gaurav Gupta, SAP

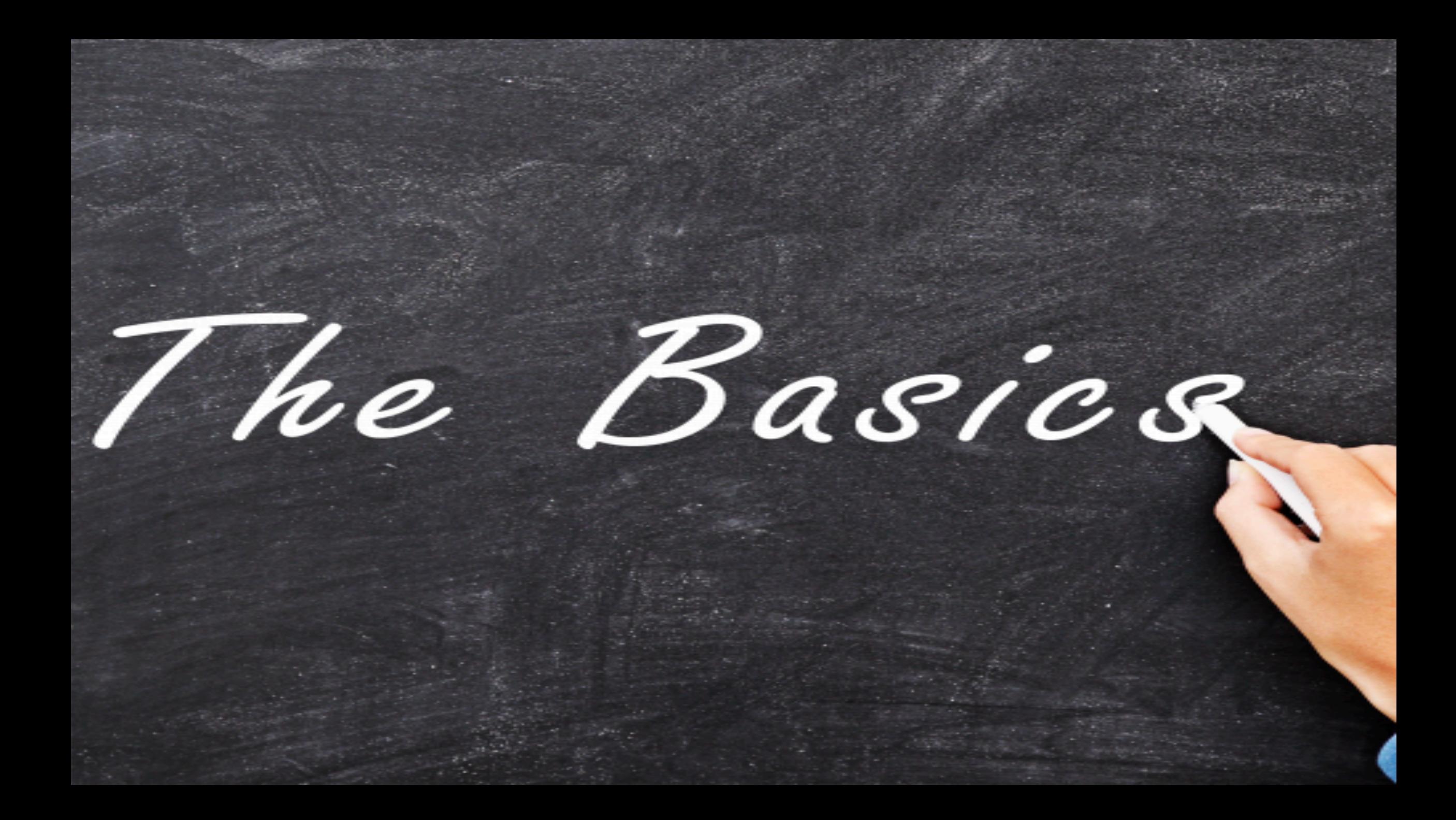

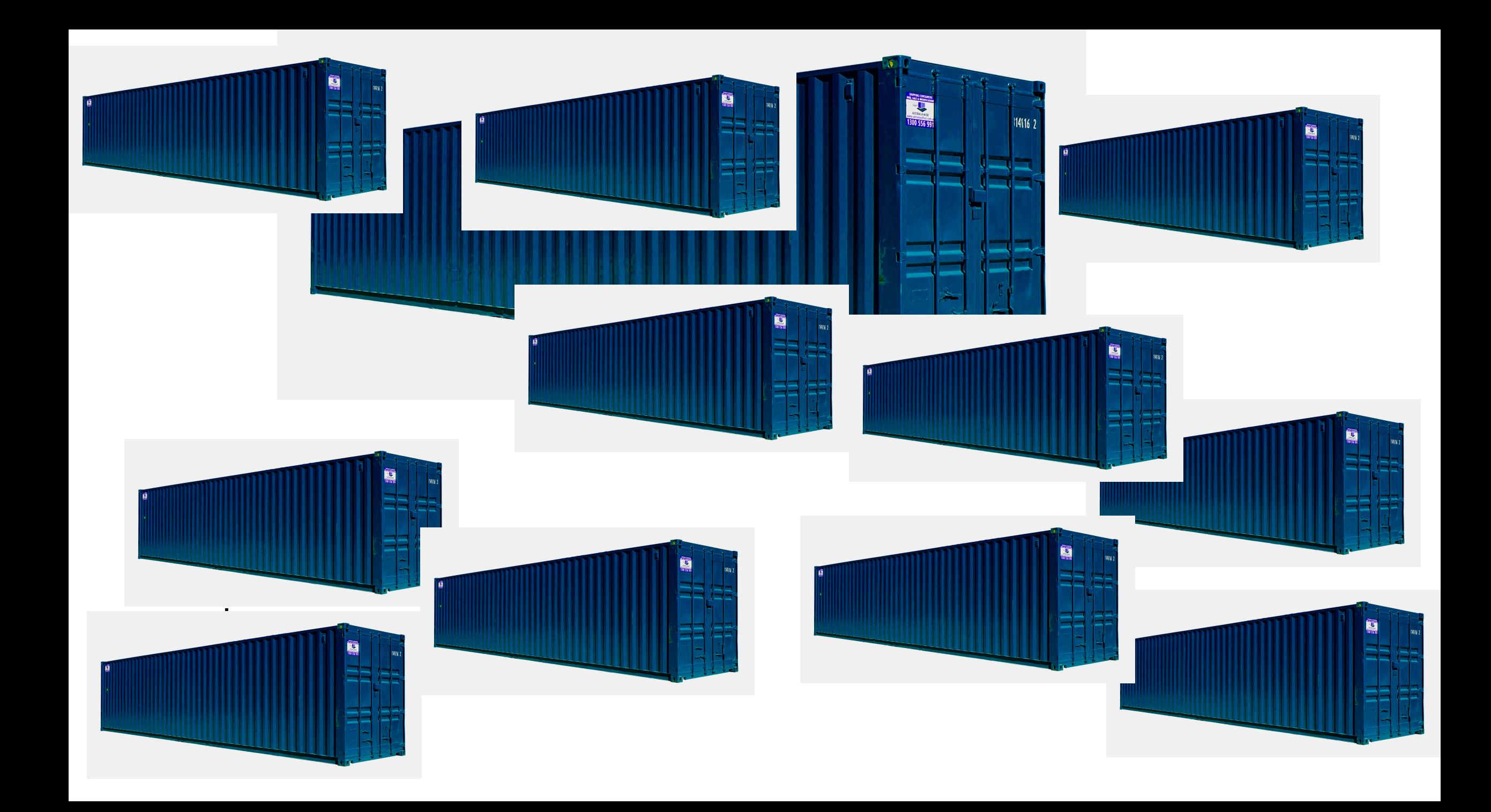

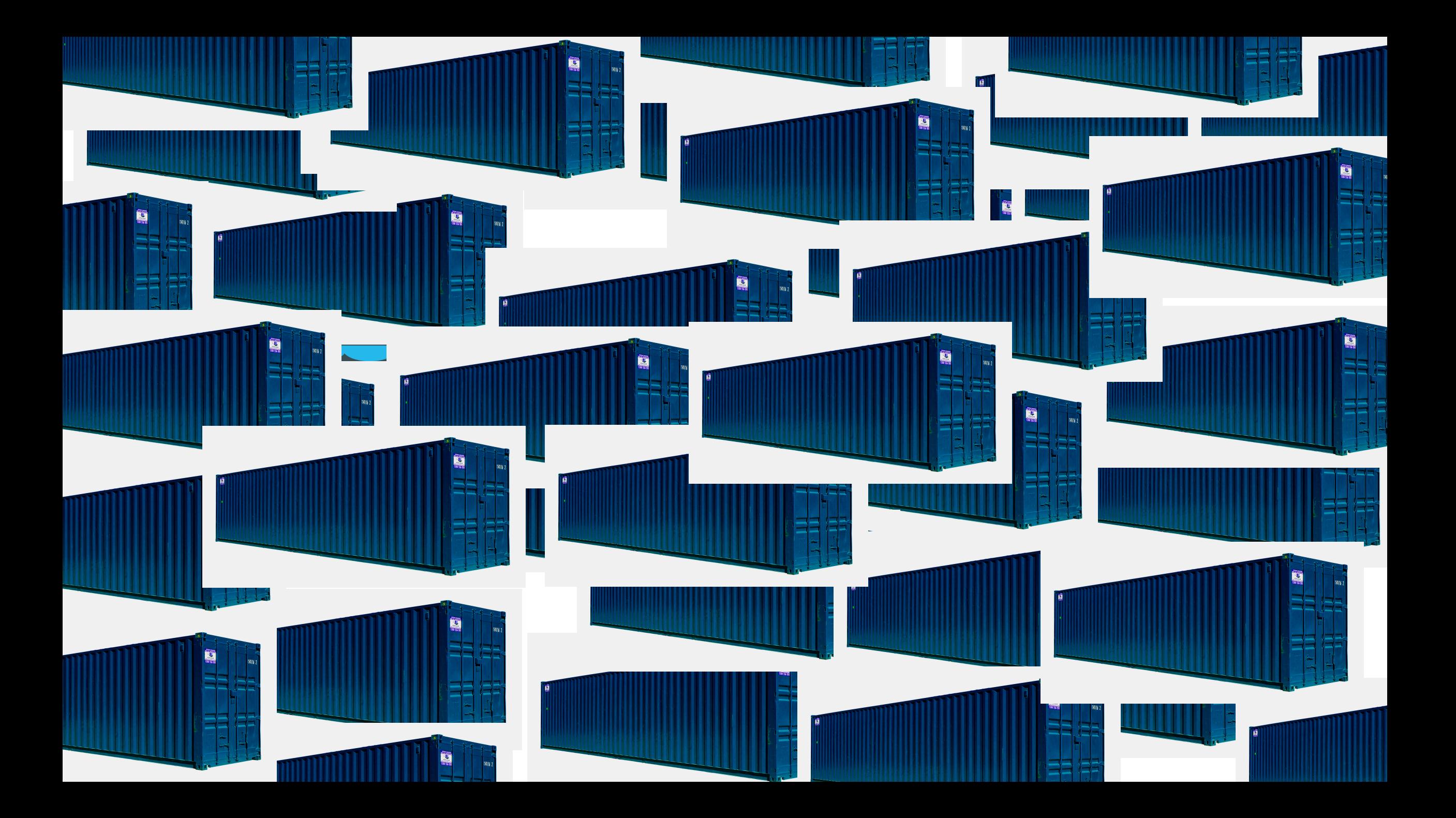

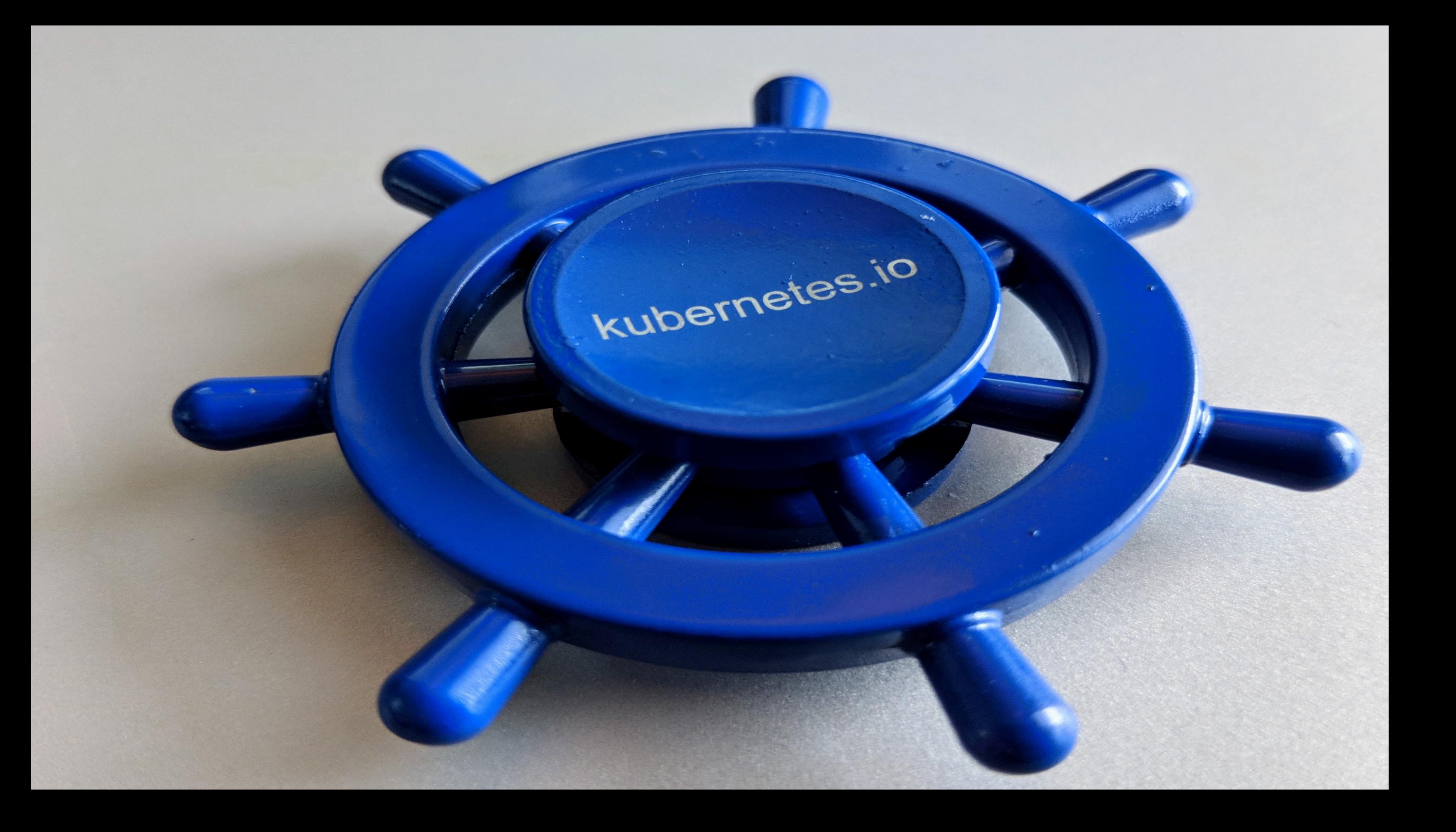

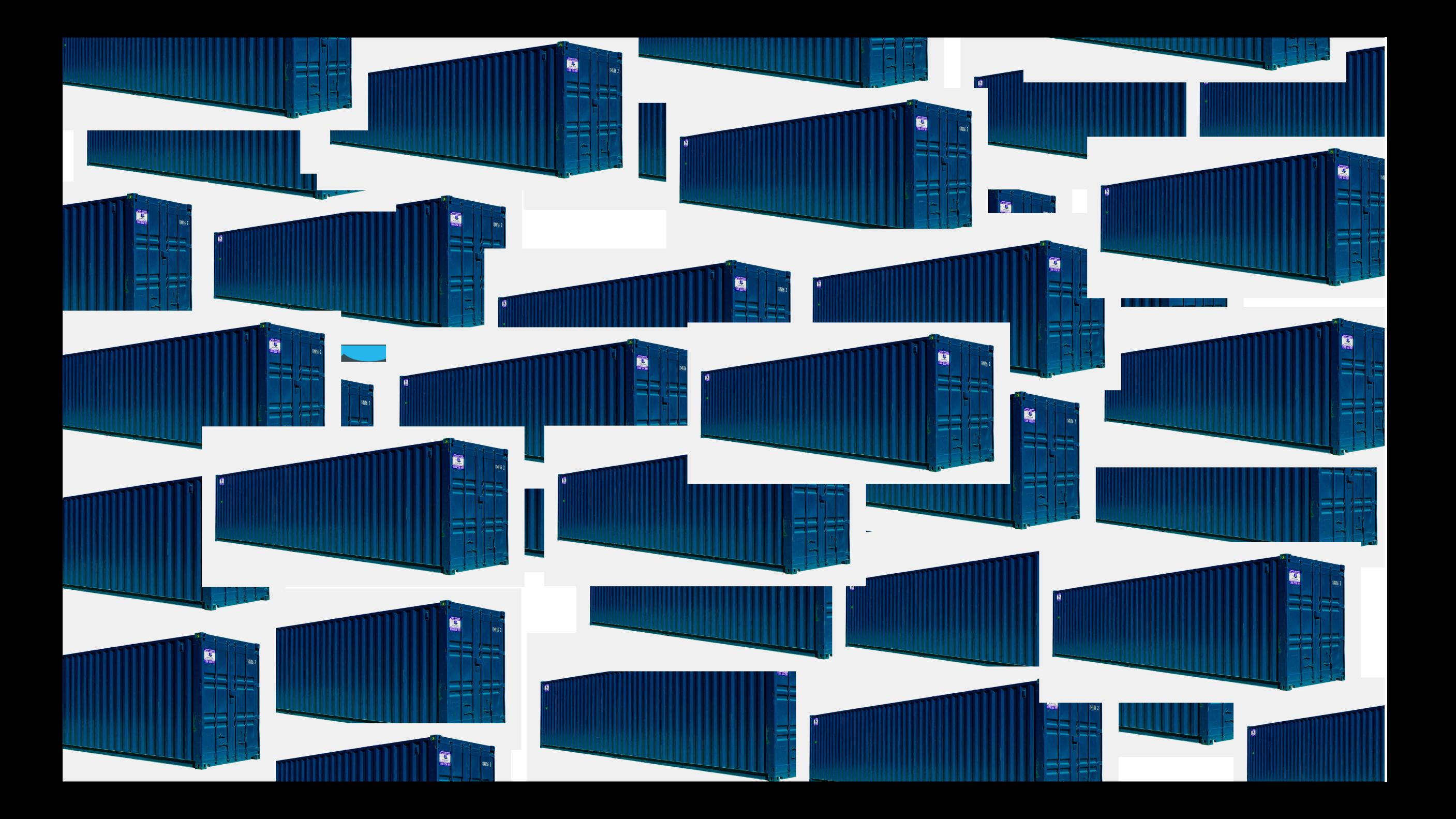

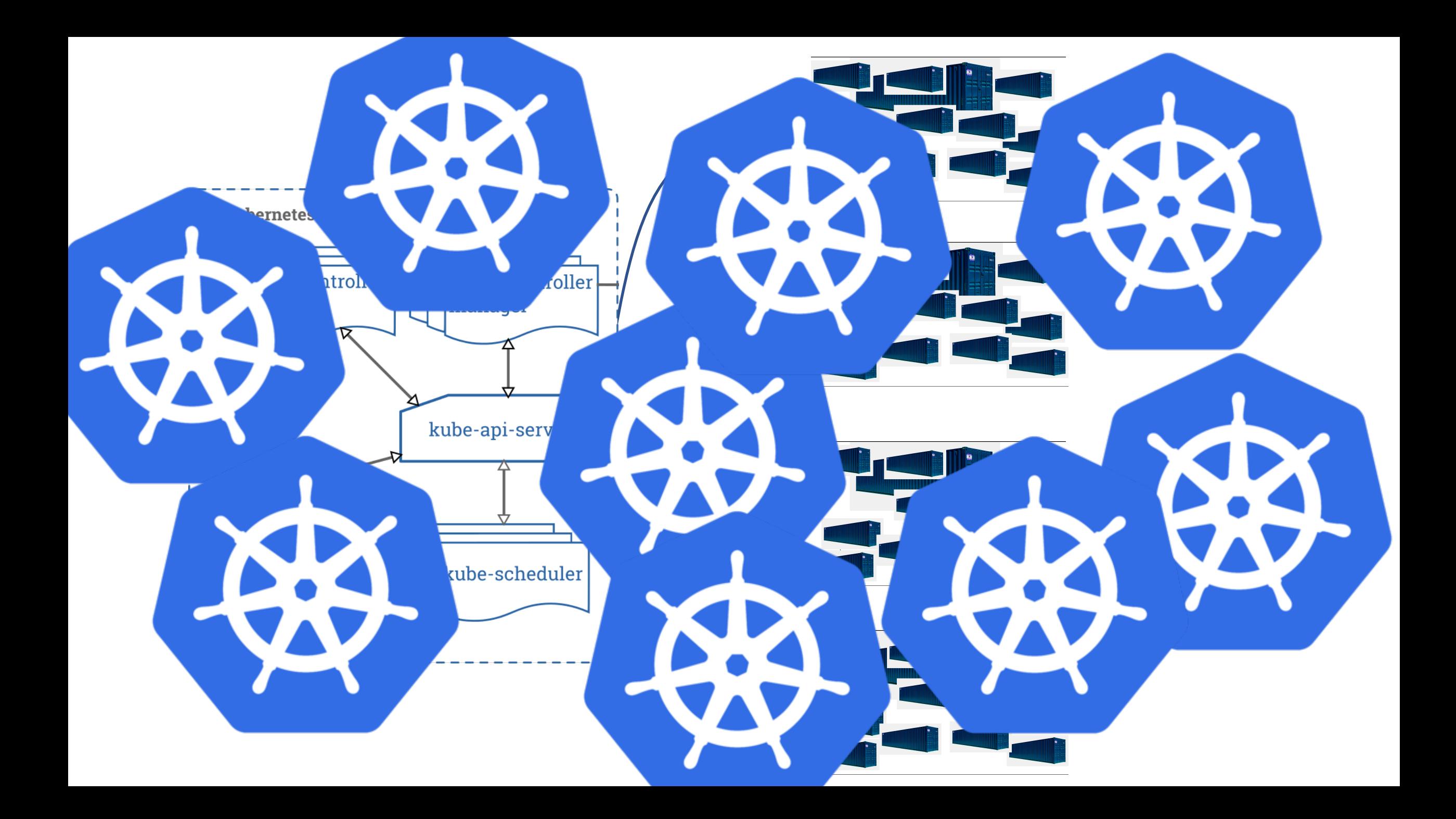

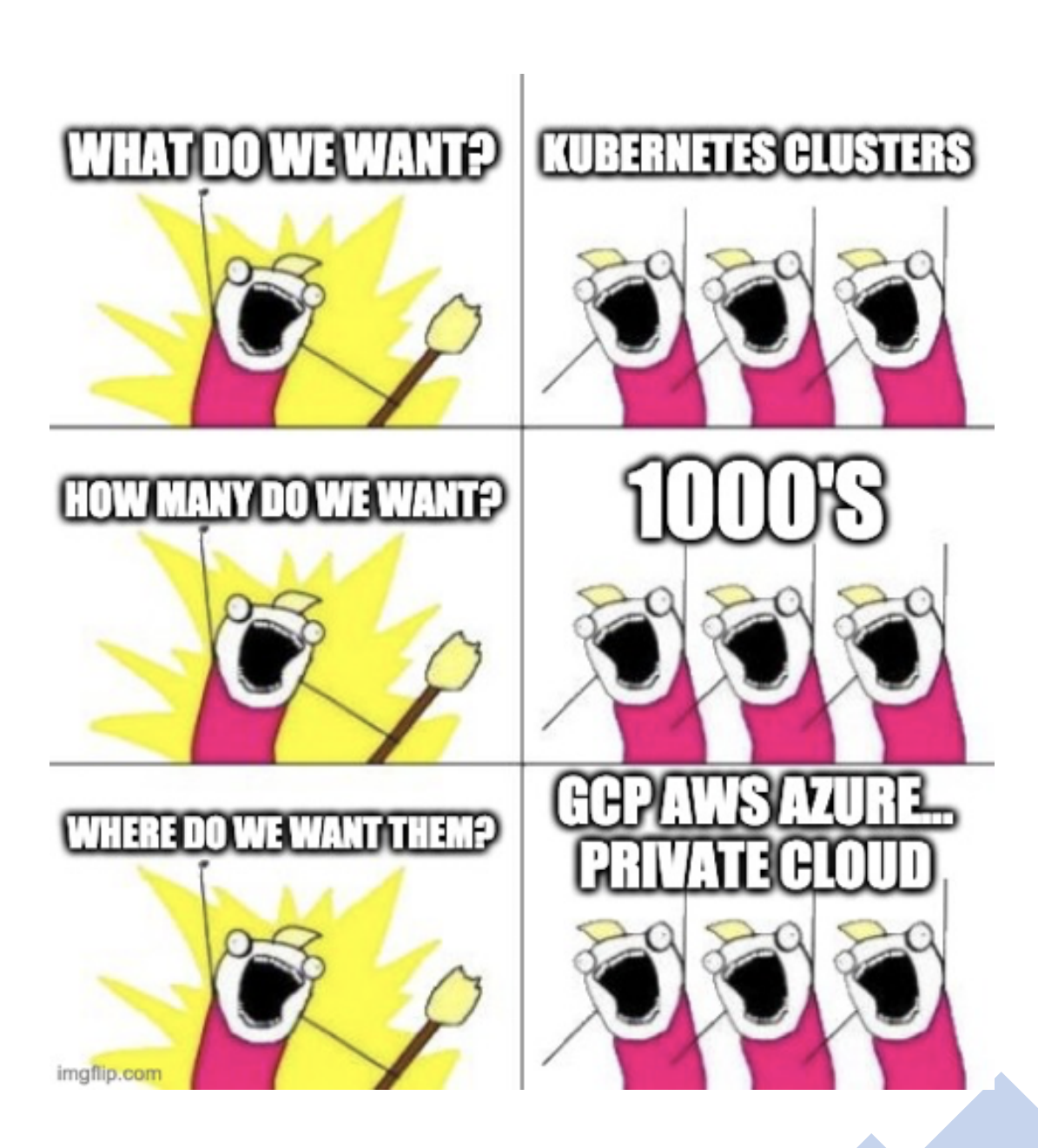

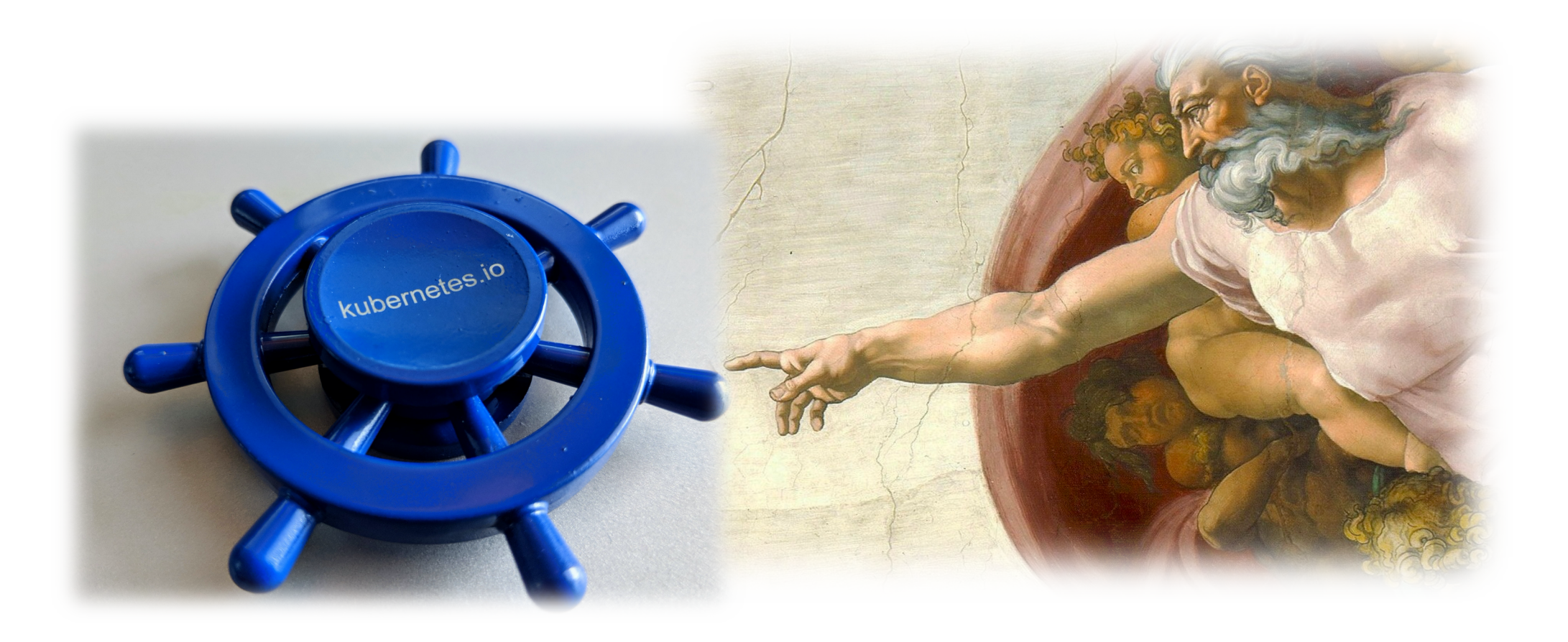

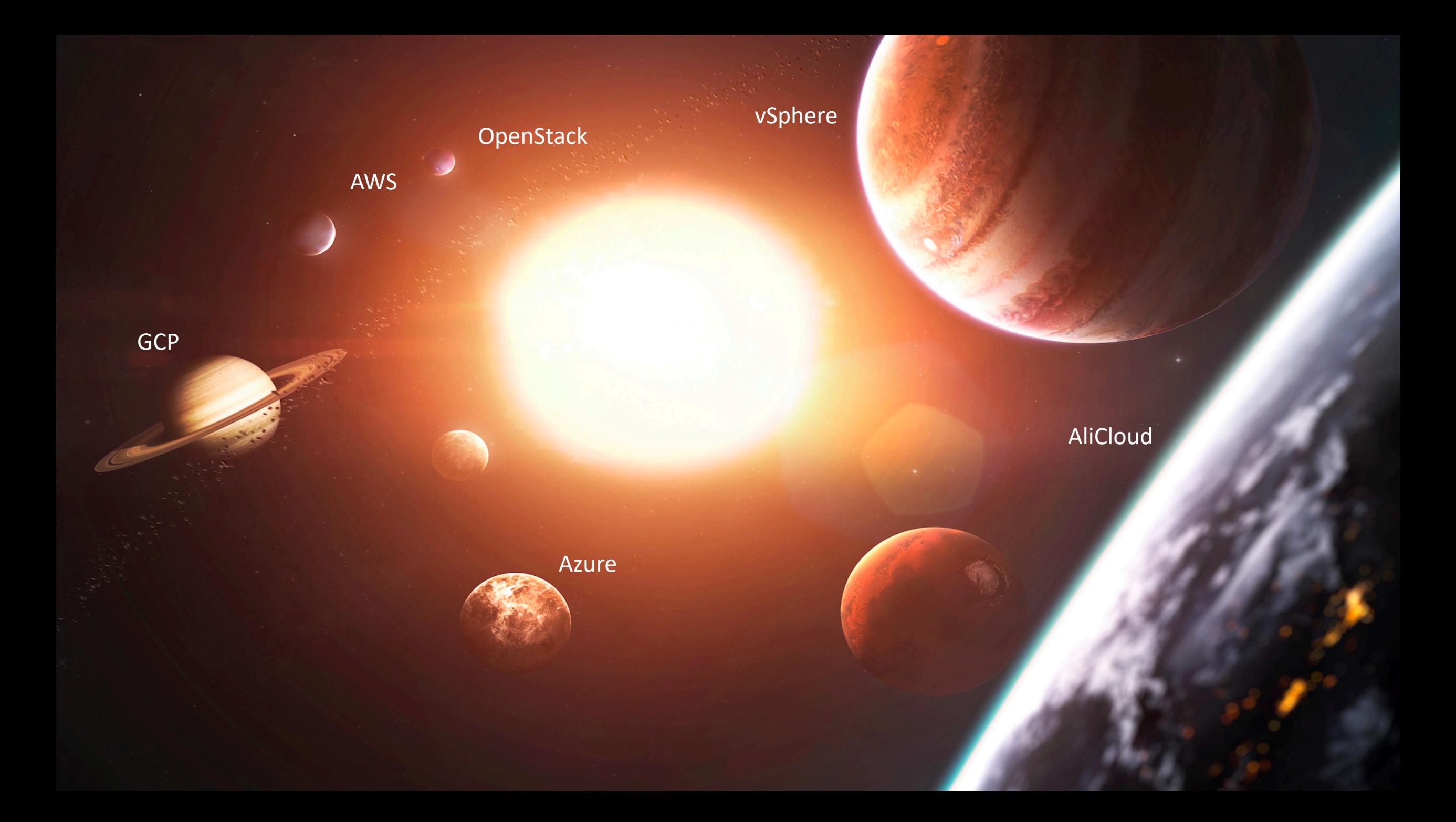

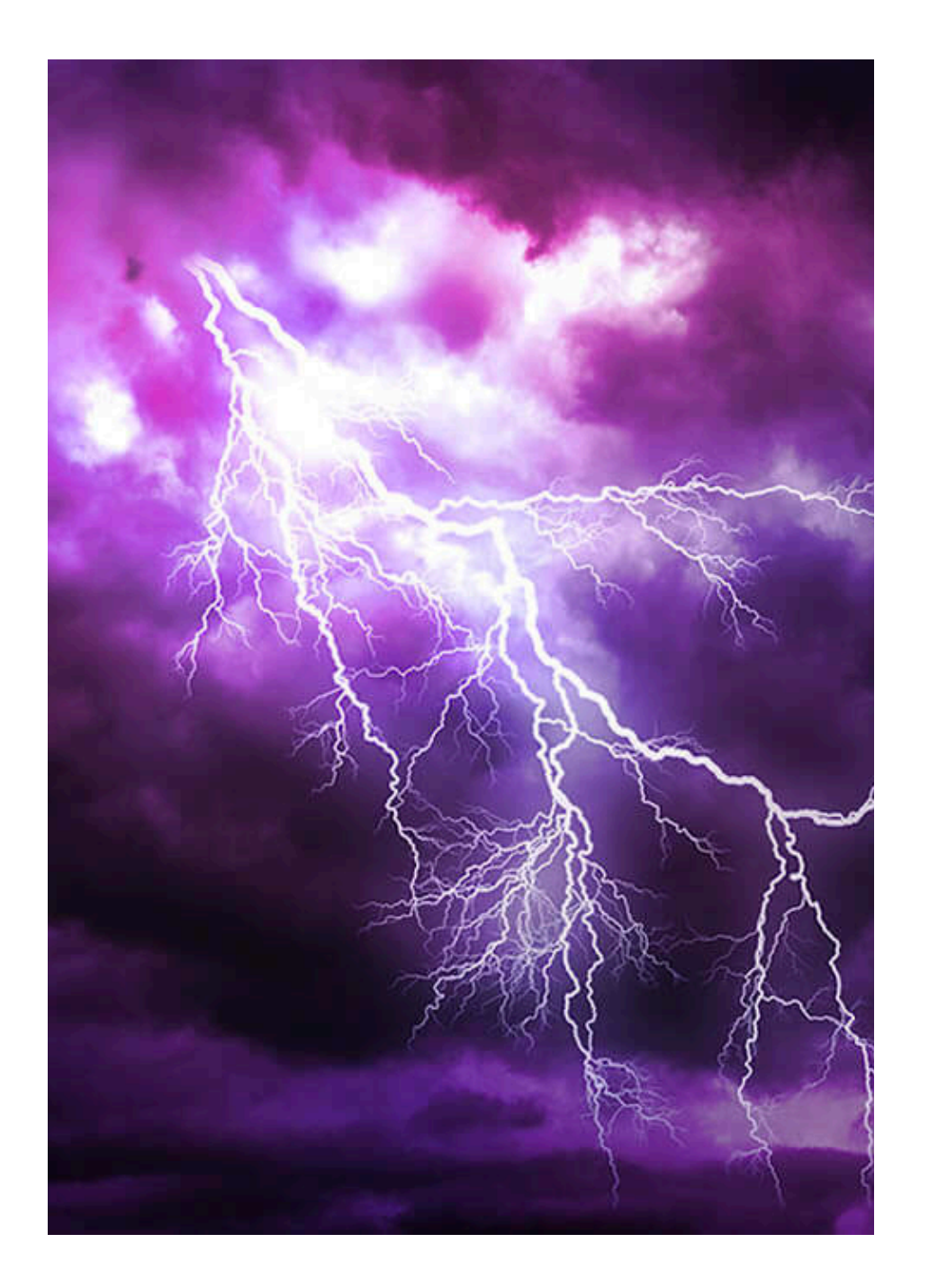

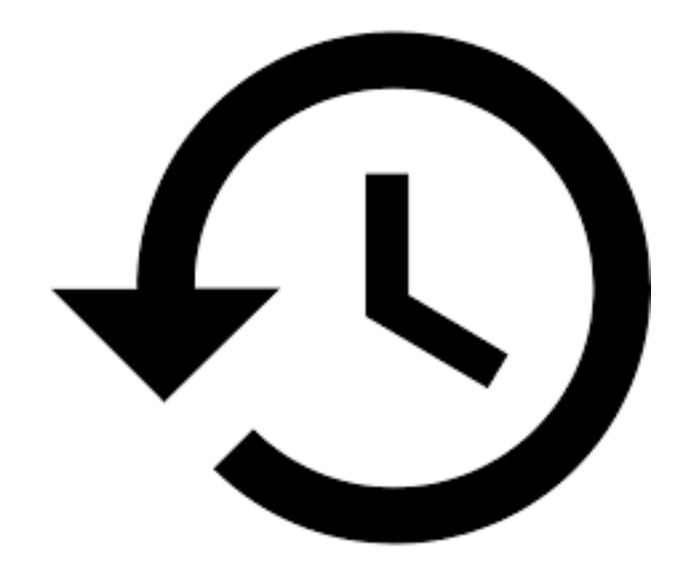

#### Backup and Restore

kind: my-cluster apiVersion: api/version metadata: name: my-k8s-cluster spec: kubernetes: version: 1.18.5 networking: type: calico pods: 100.96.0.0/11 nodes: 10.250.0.0/19 services: 100.64.0.0/13 provider: type: gcp workers: - name: worker-nlsg6 machine: type: n1-standard-2 image: name: coreos version: 2512.3.0  $maximum: 10$  $minimum: 1$ maxSurge: 1 maxUnavailable: 0 volume: type: pd-standard size: 50Gi zones:  $-$  europe-west1-d region: europe-west1

>- Networking ----------- cloud provider <------------ Machine type <------------ 0S image

Region

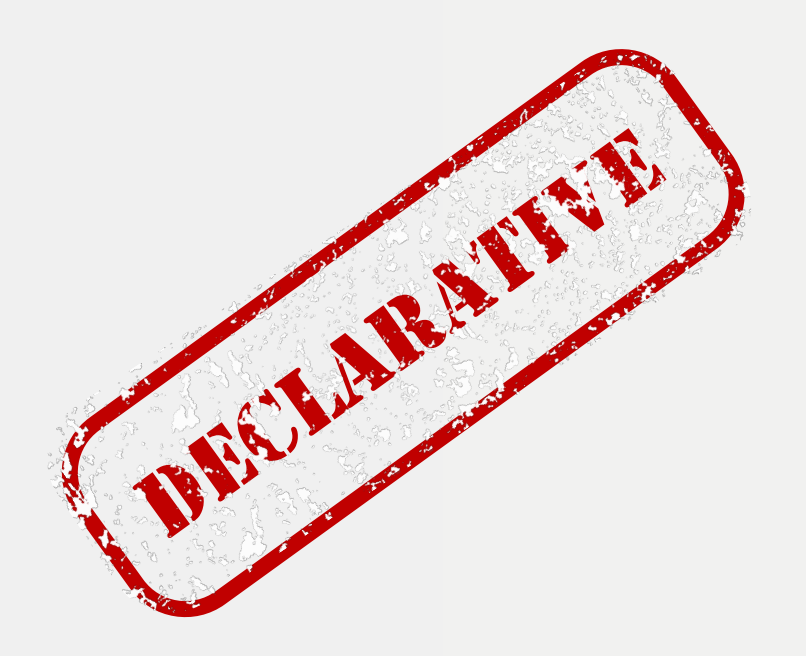

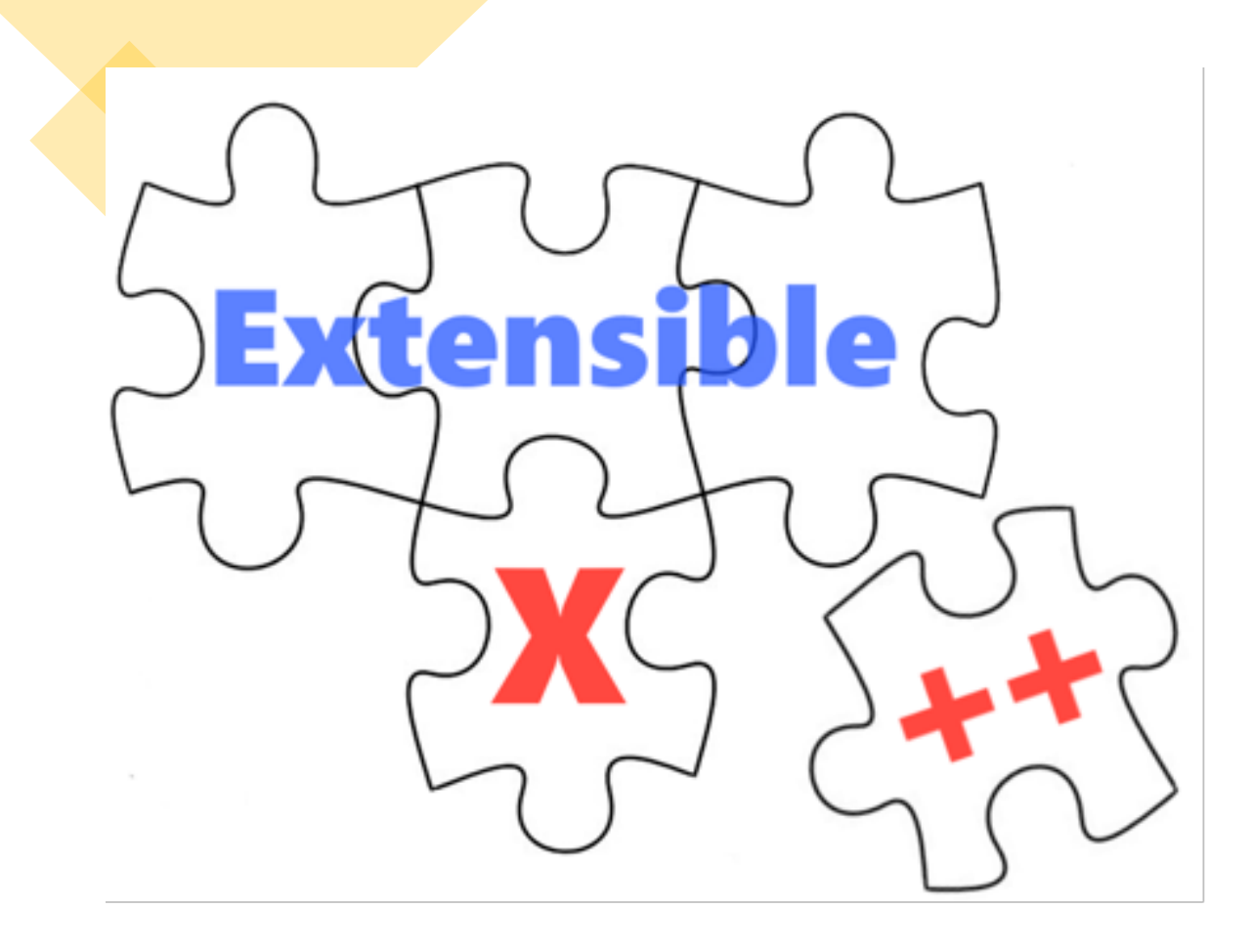

#### Bring your own Cloud

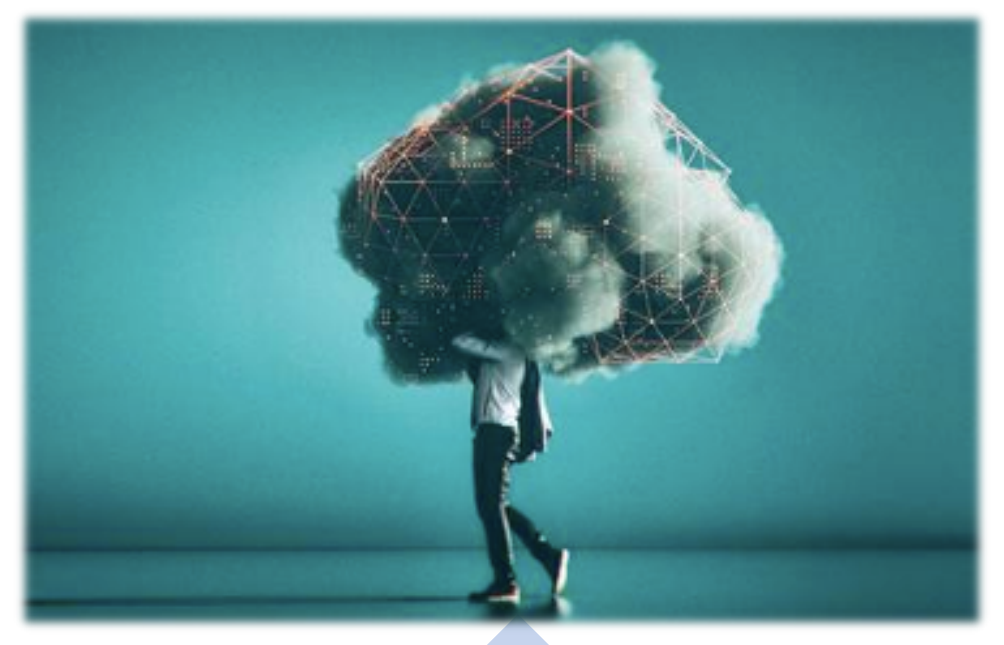

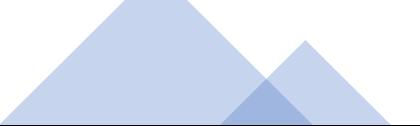

### Common k8s cluster setup

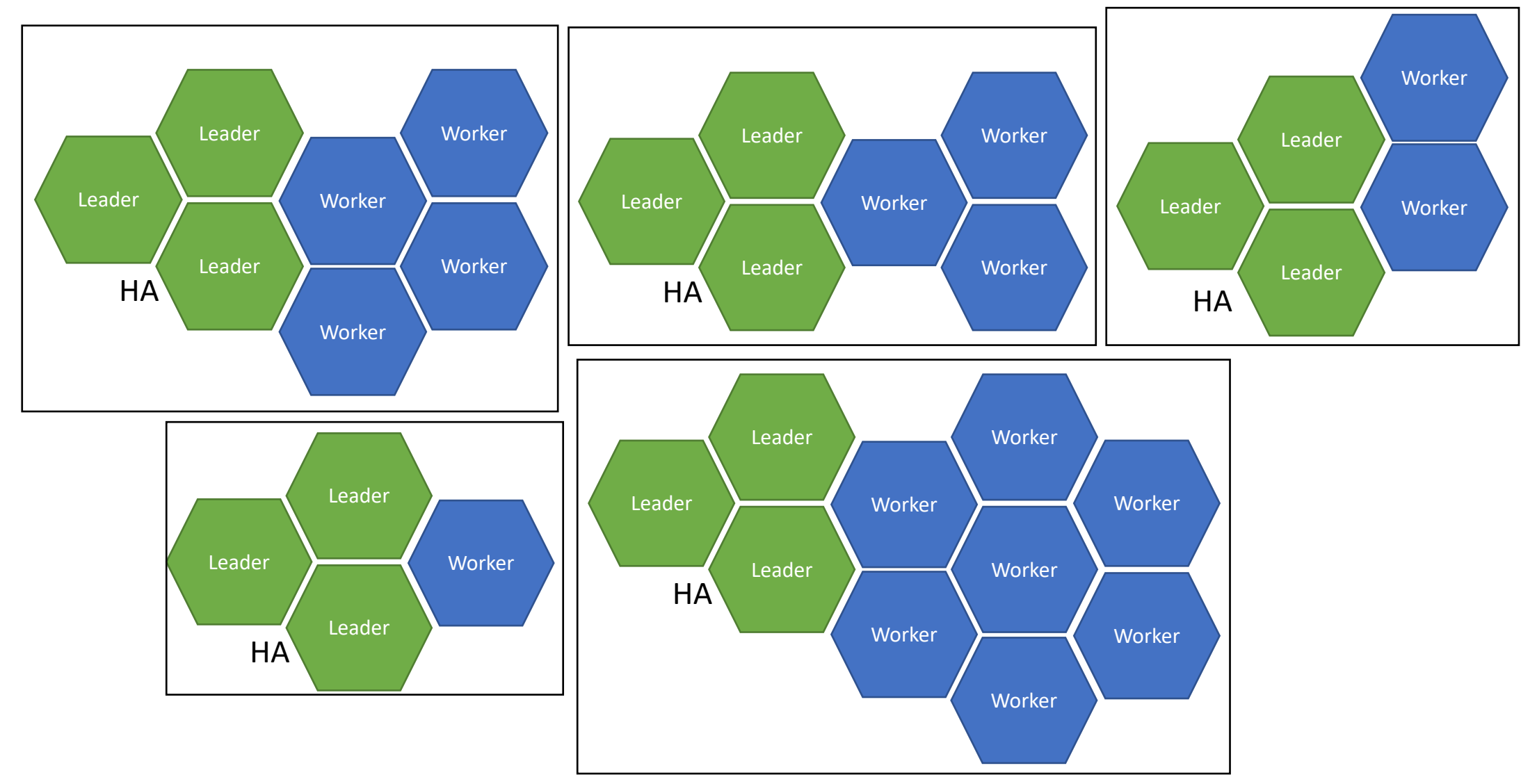

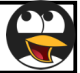

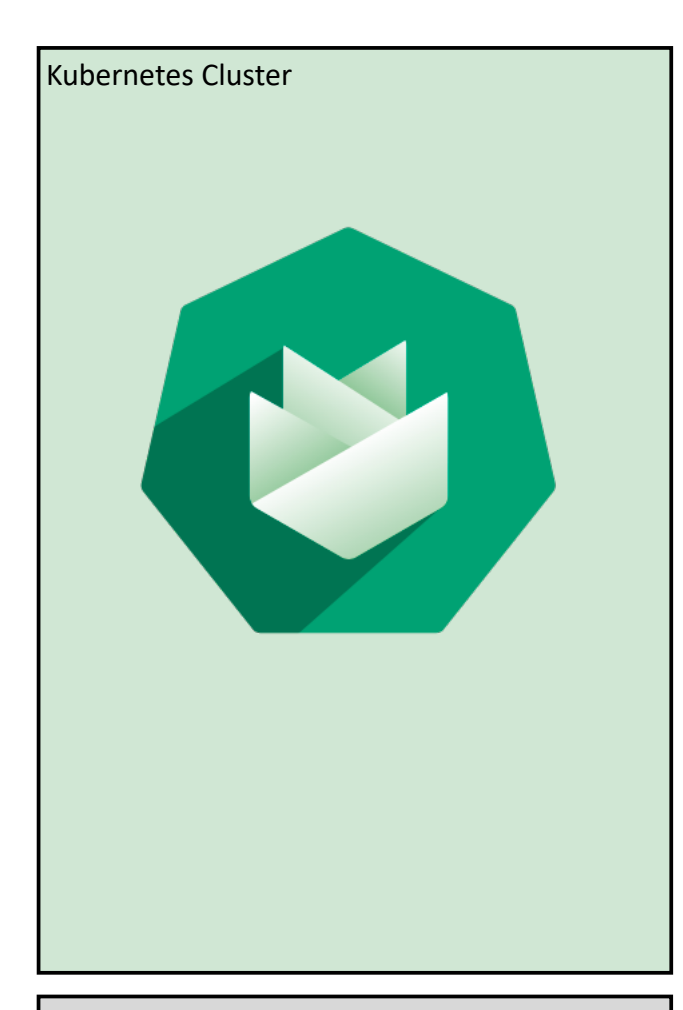

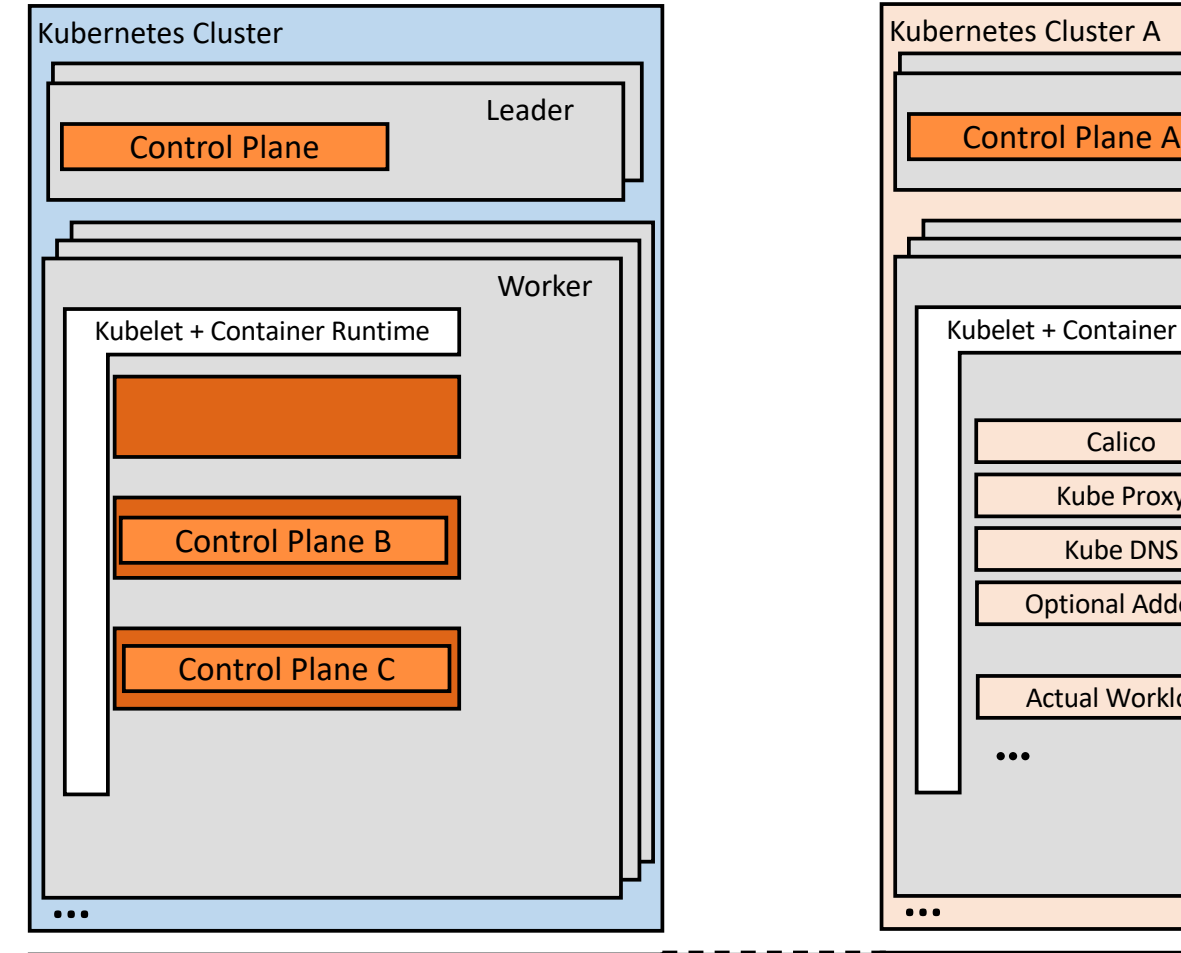

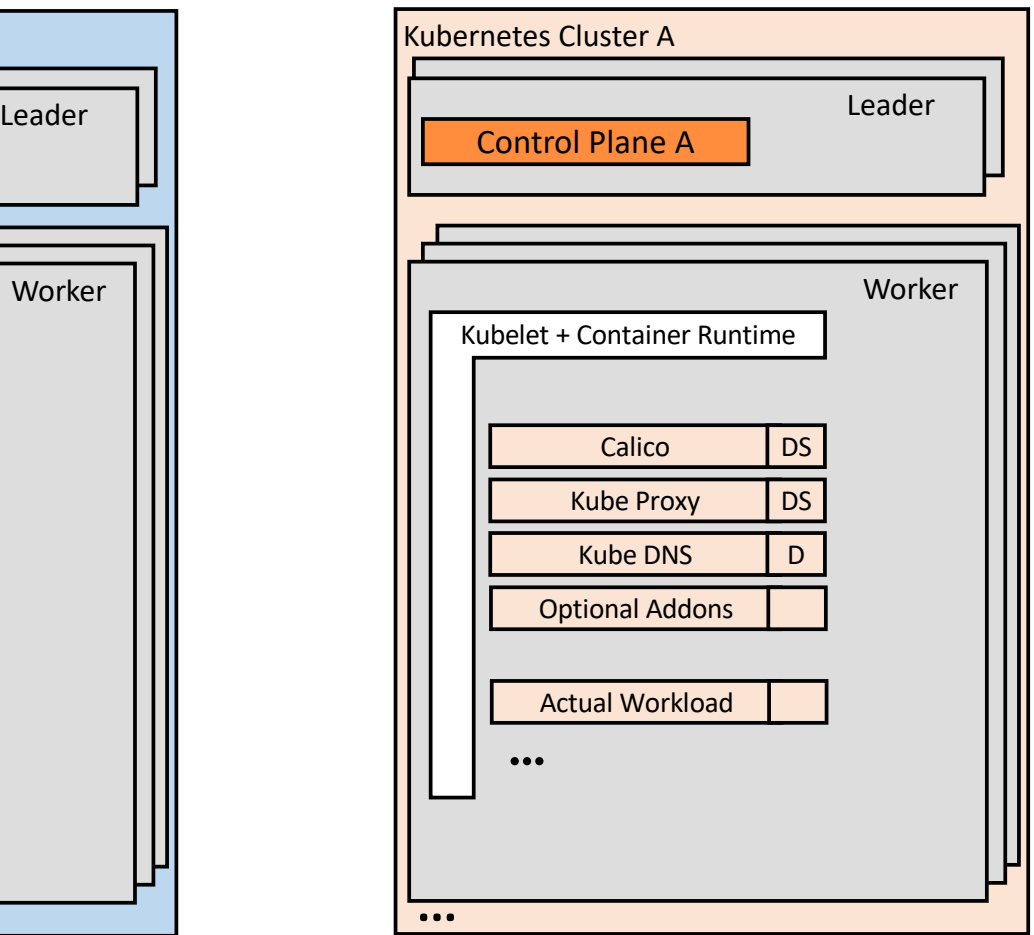

Target IaaS/Account

Target IaaS/Account

Target IaaS/Account

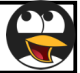

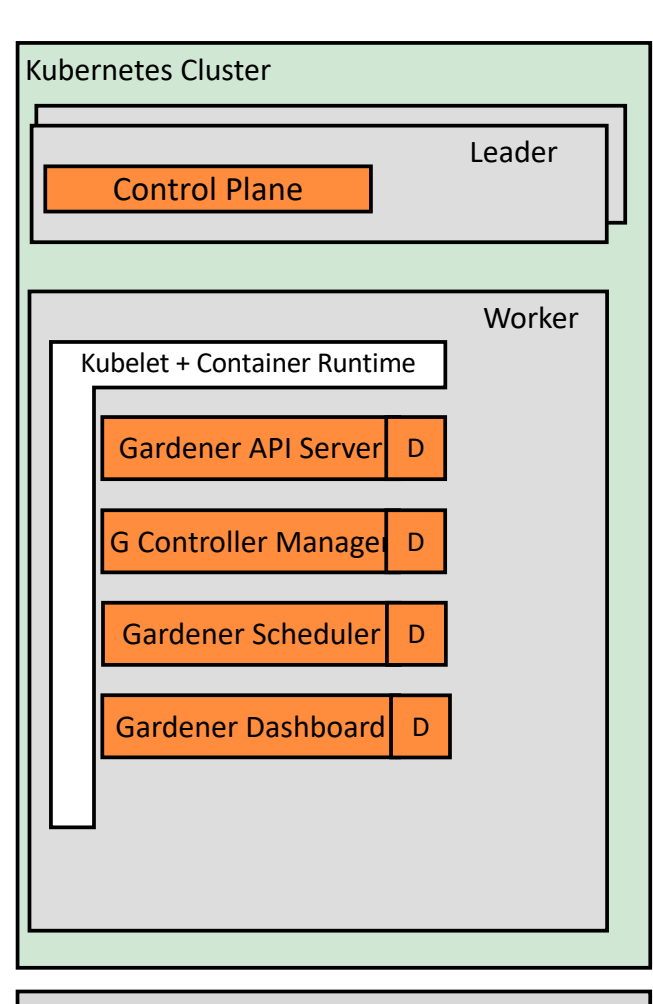

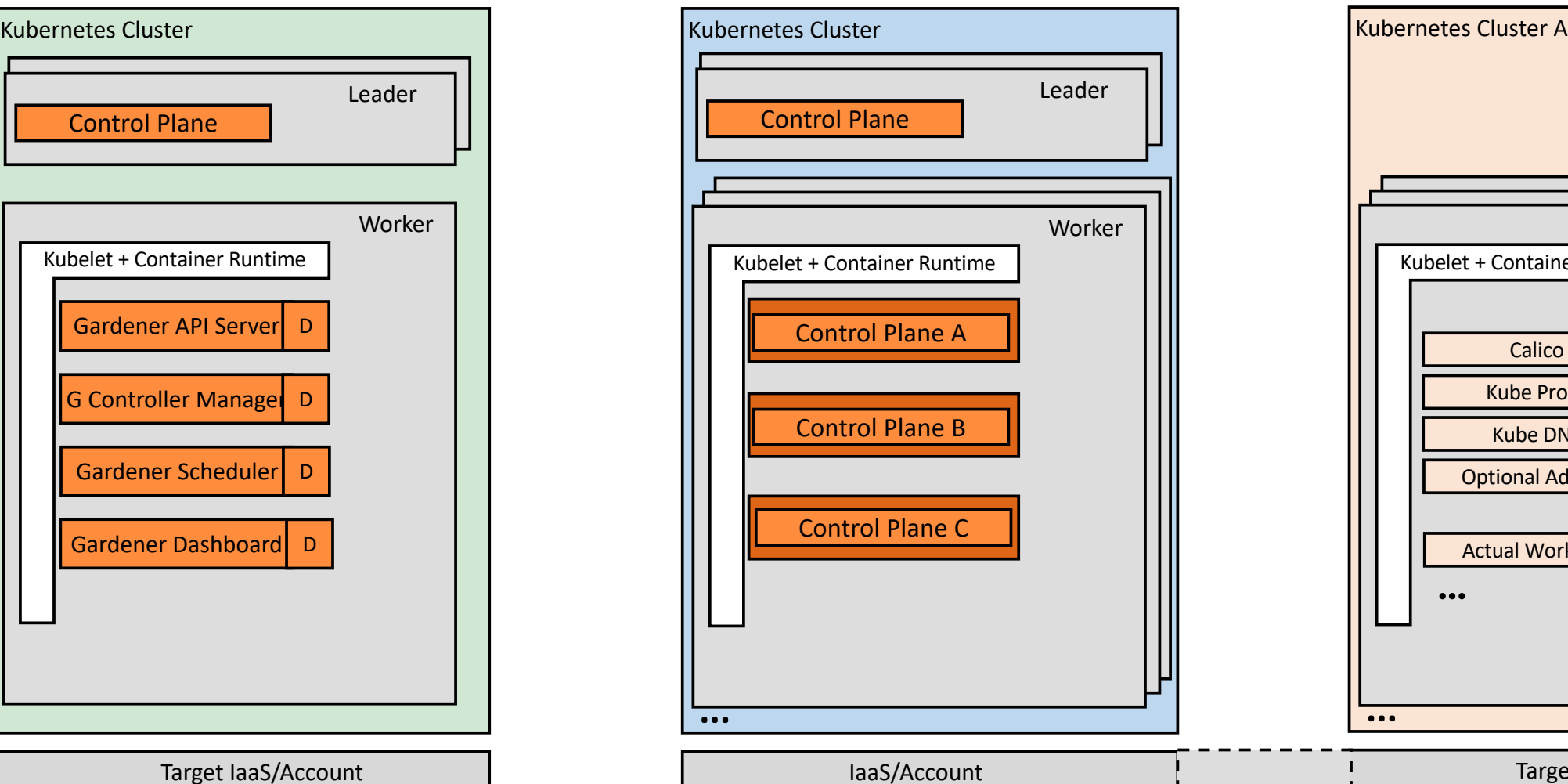

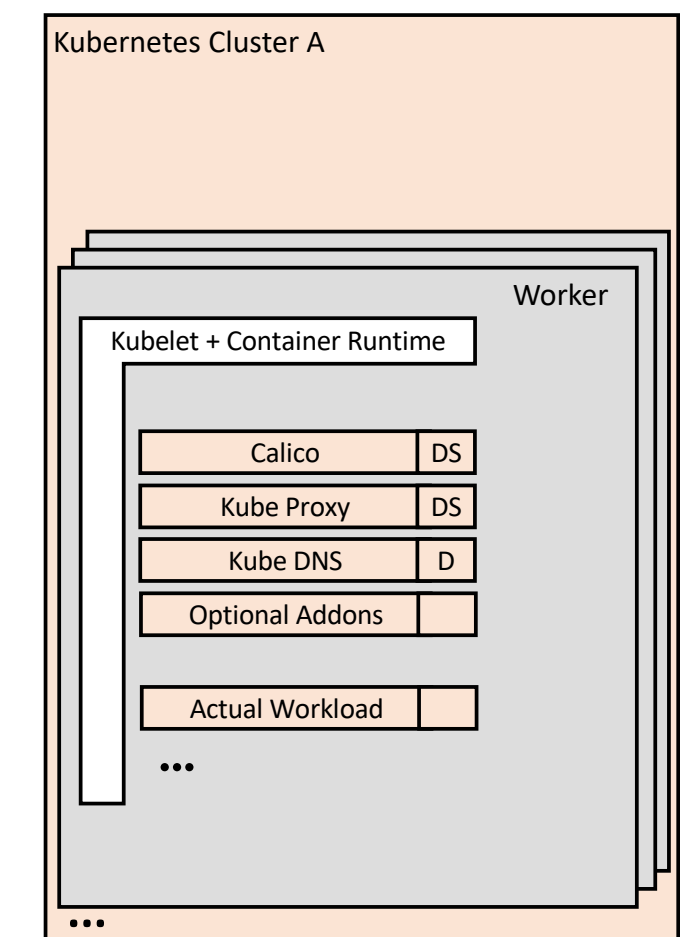

Target IaaS/Account

Target IaaS/Account

#### Make It All About Kubernetes Again

Gardener abstracts environment specifics to deliver the same homogeneous Kubernetes-native DevOps experience everywhere

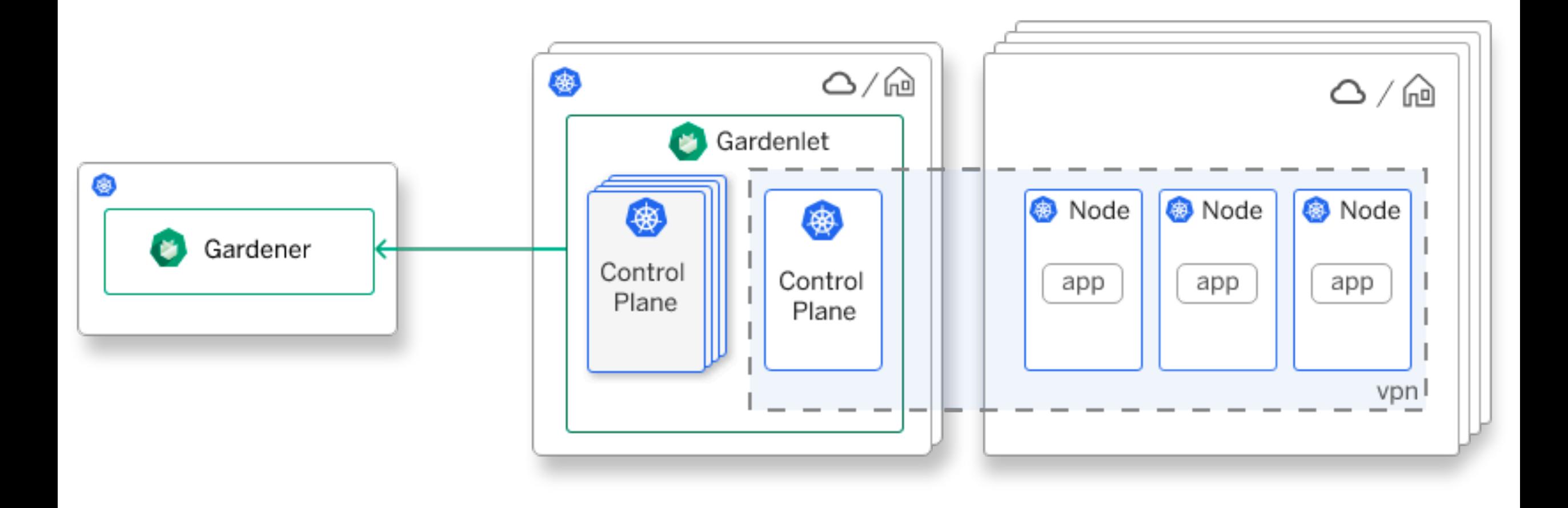

#### Isn't a Simple Architecture

## Let's Add chaos in it

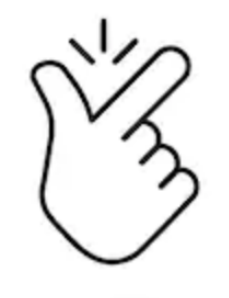

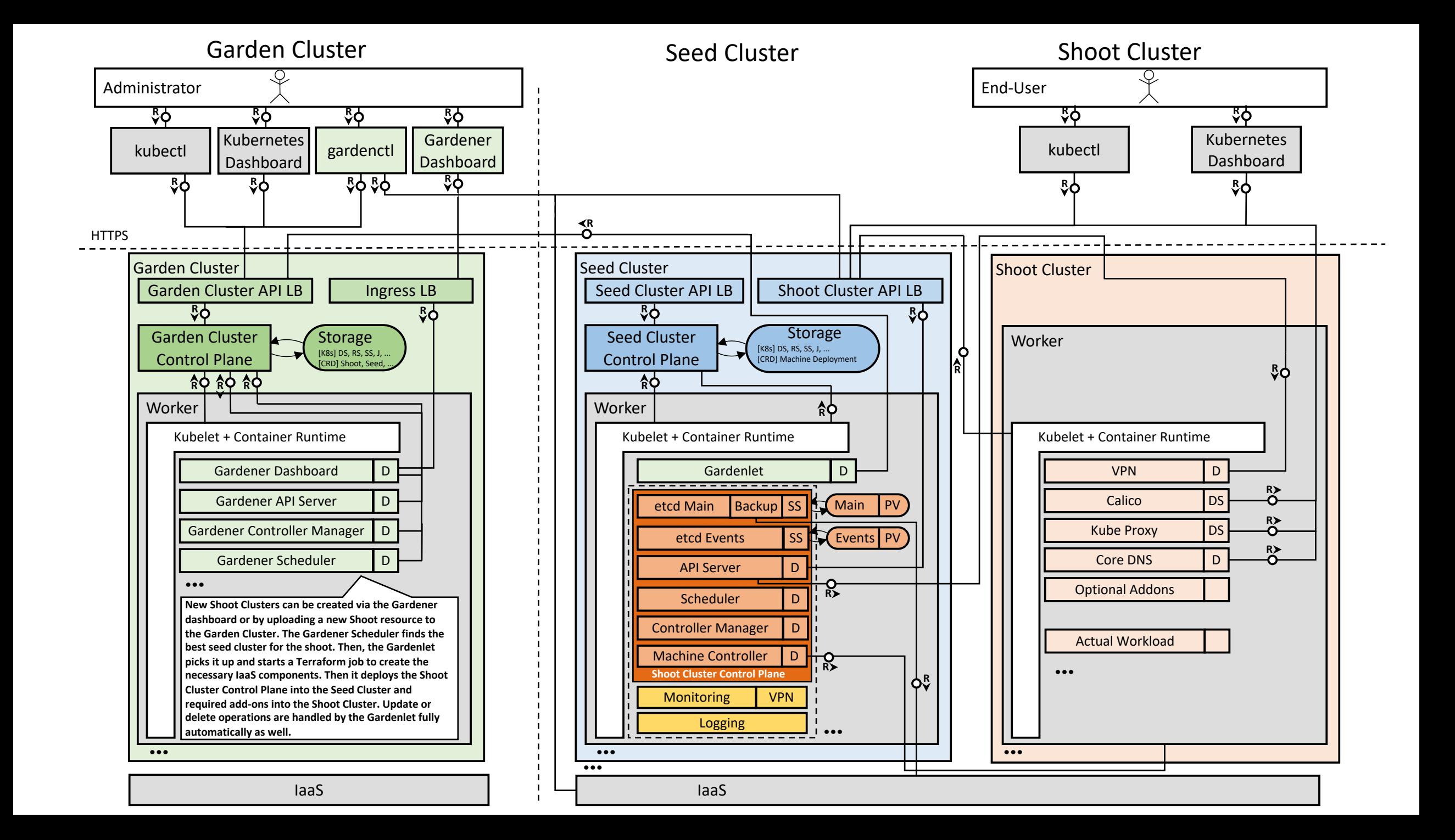

# Let's speak K8s

# Primary Gardener Design Principle

Do not reinvent the wheel and learn one concept and apply it uniformly …

# Let Kubernetes drive the design of the **Gardener**.

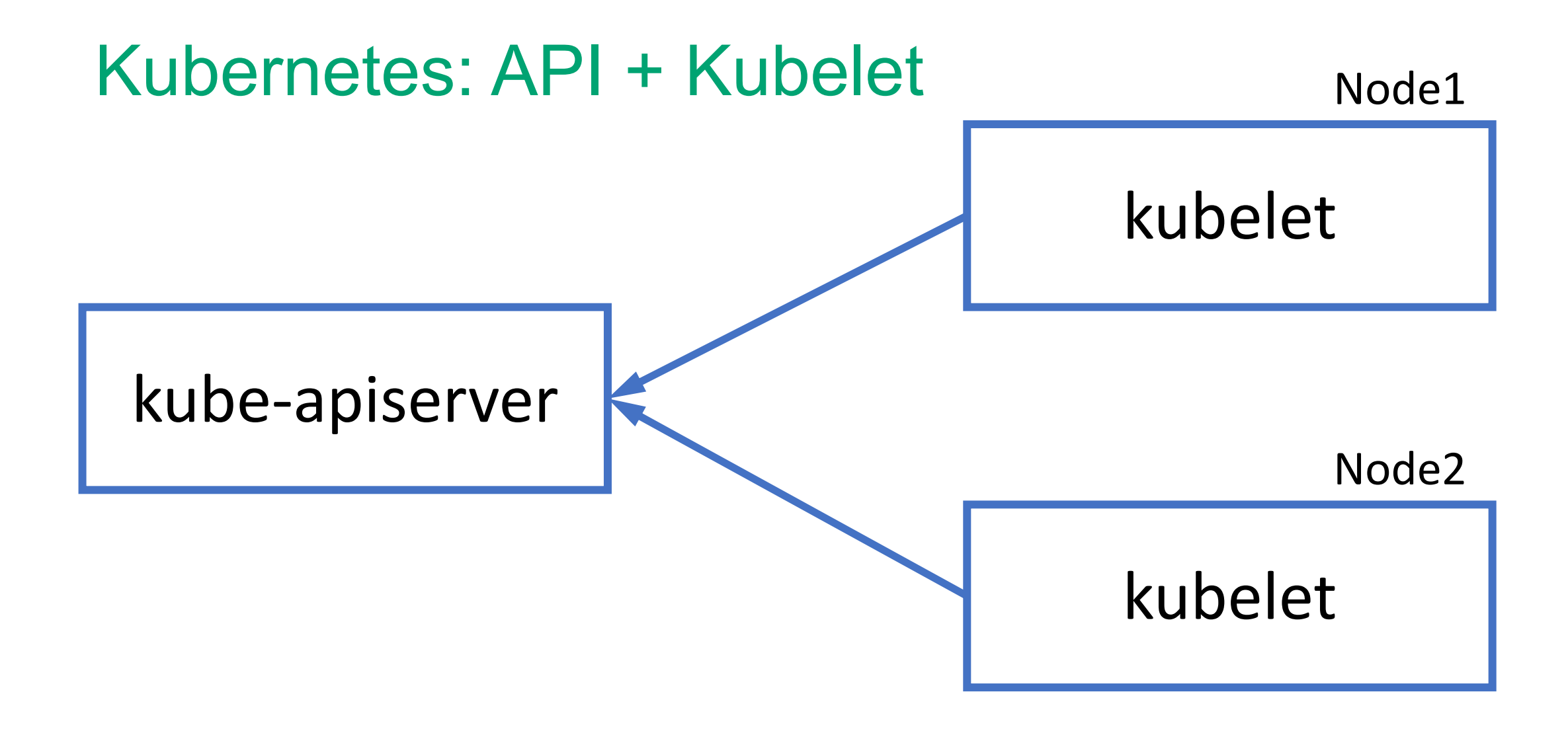

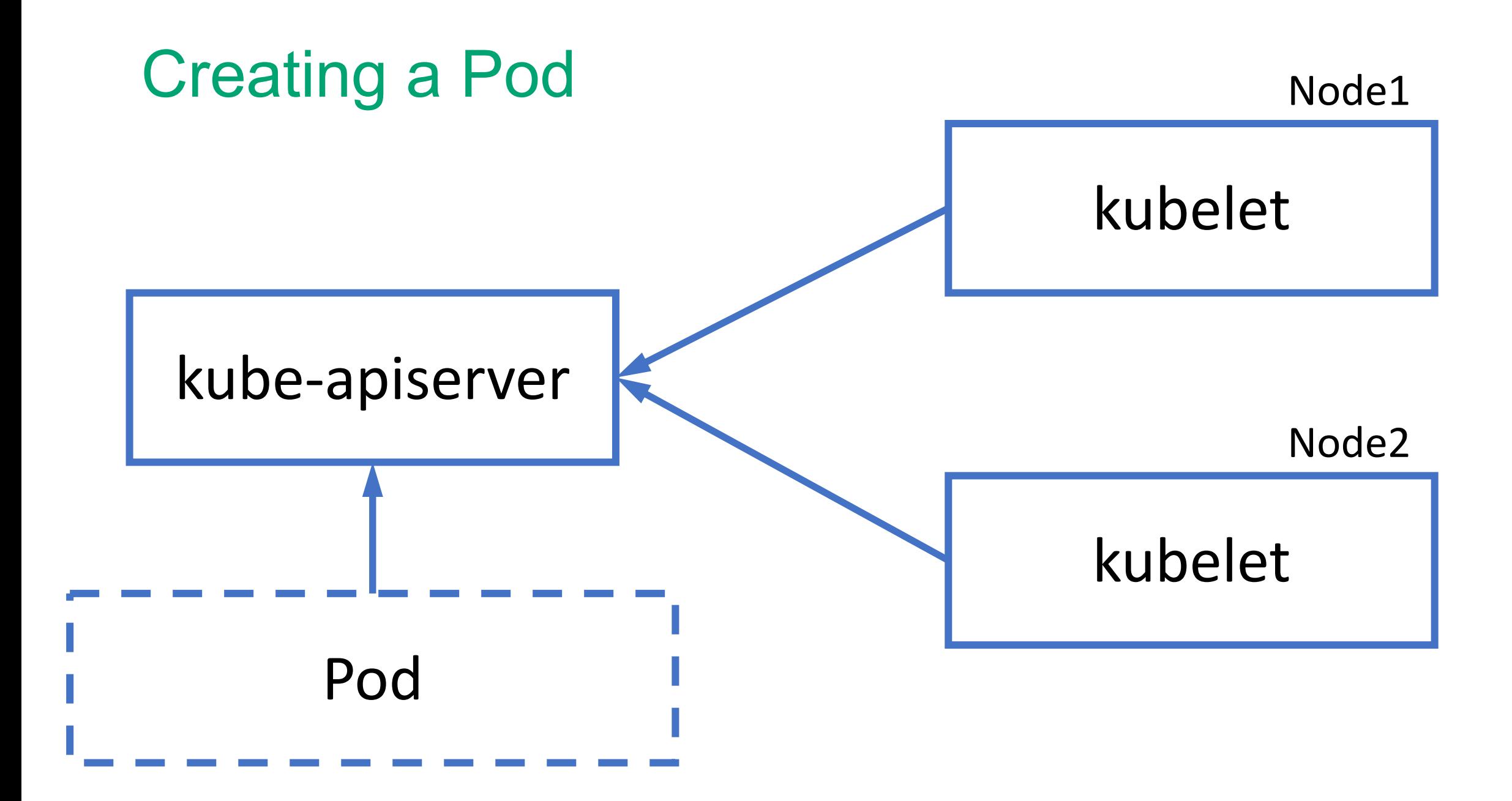

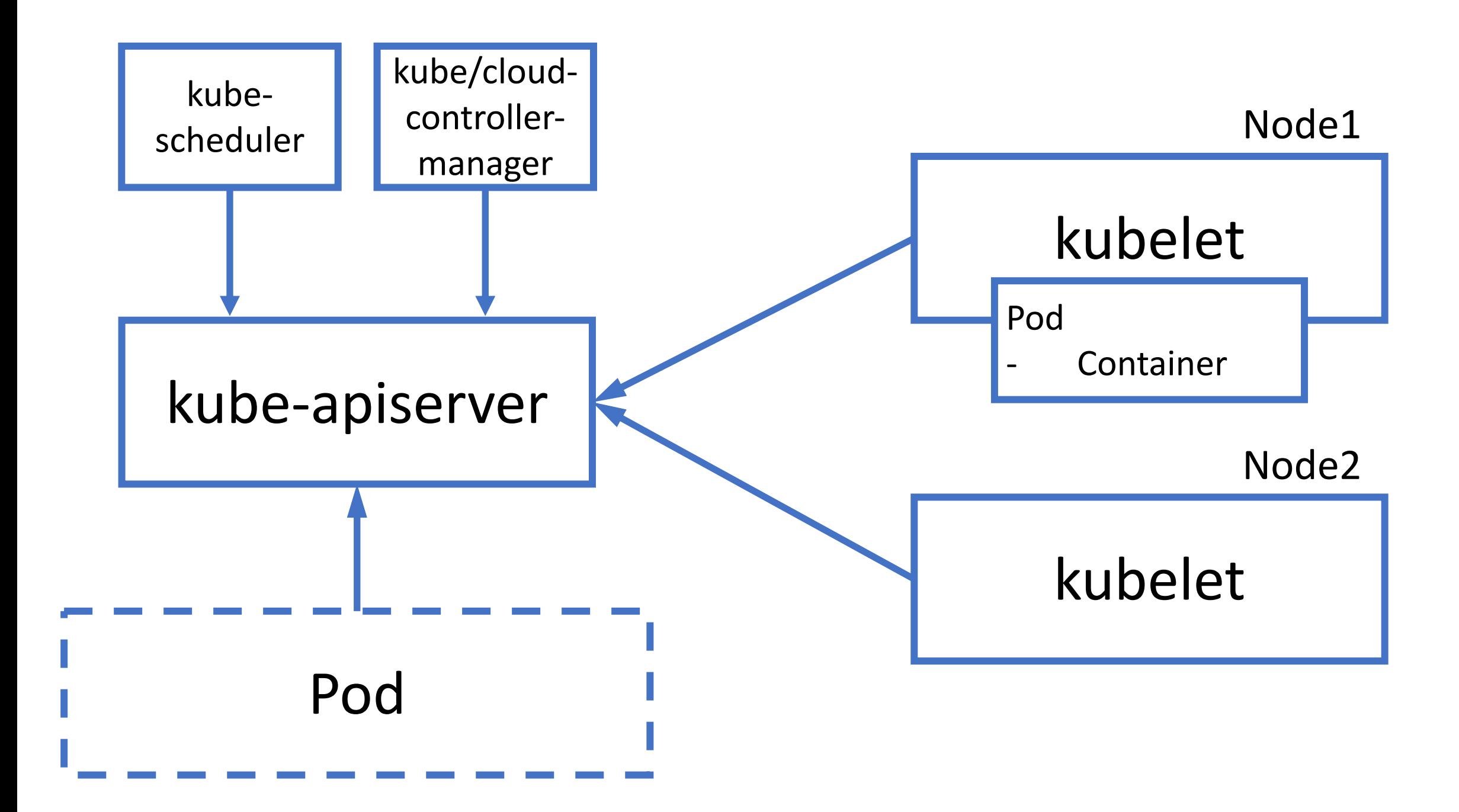

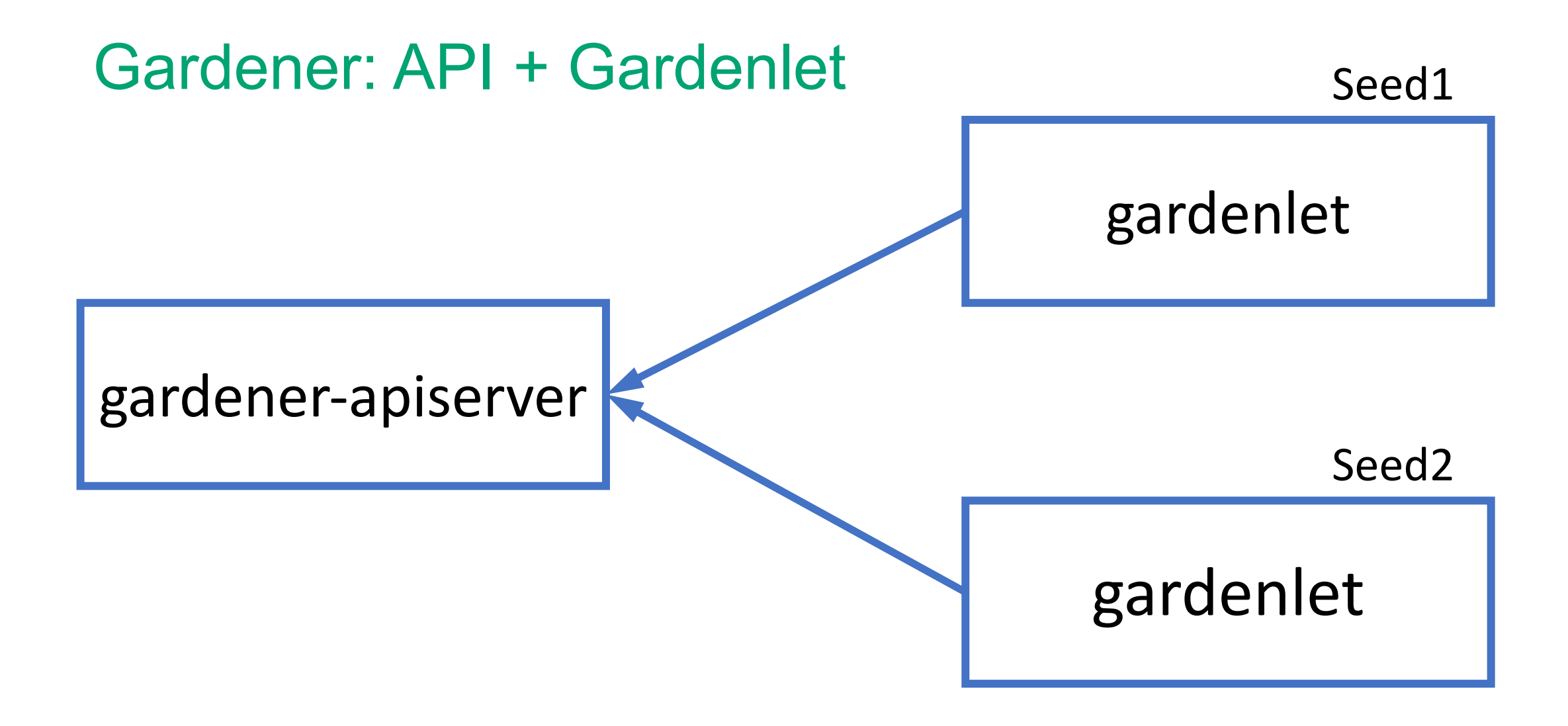

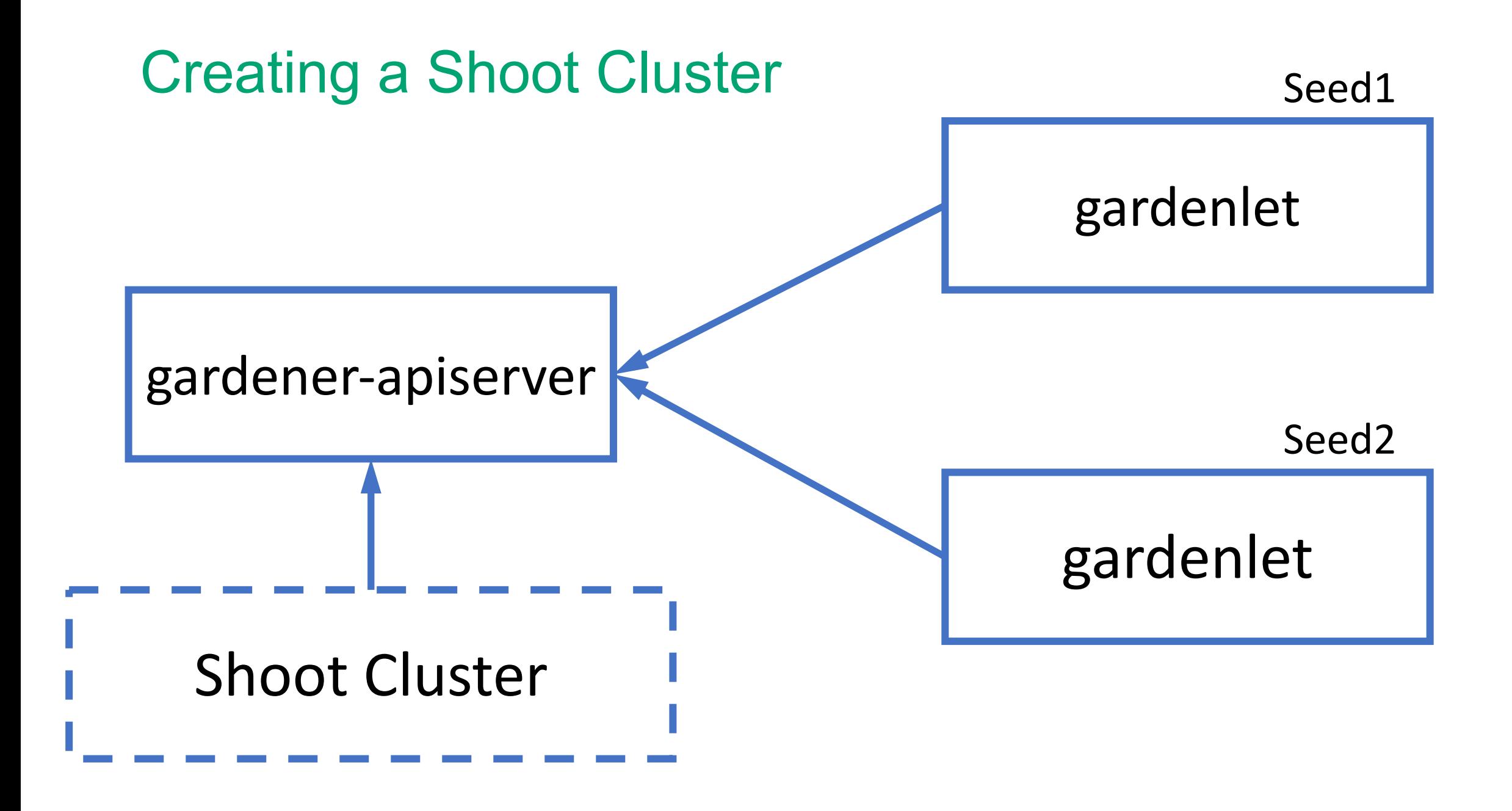

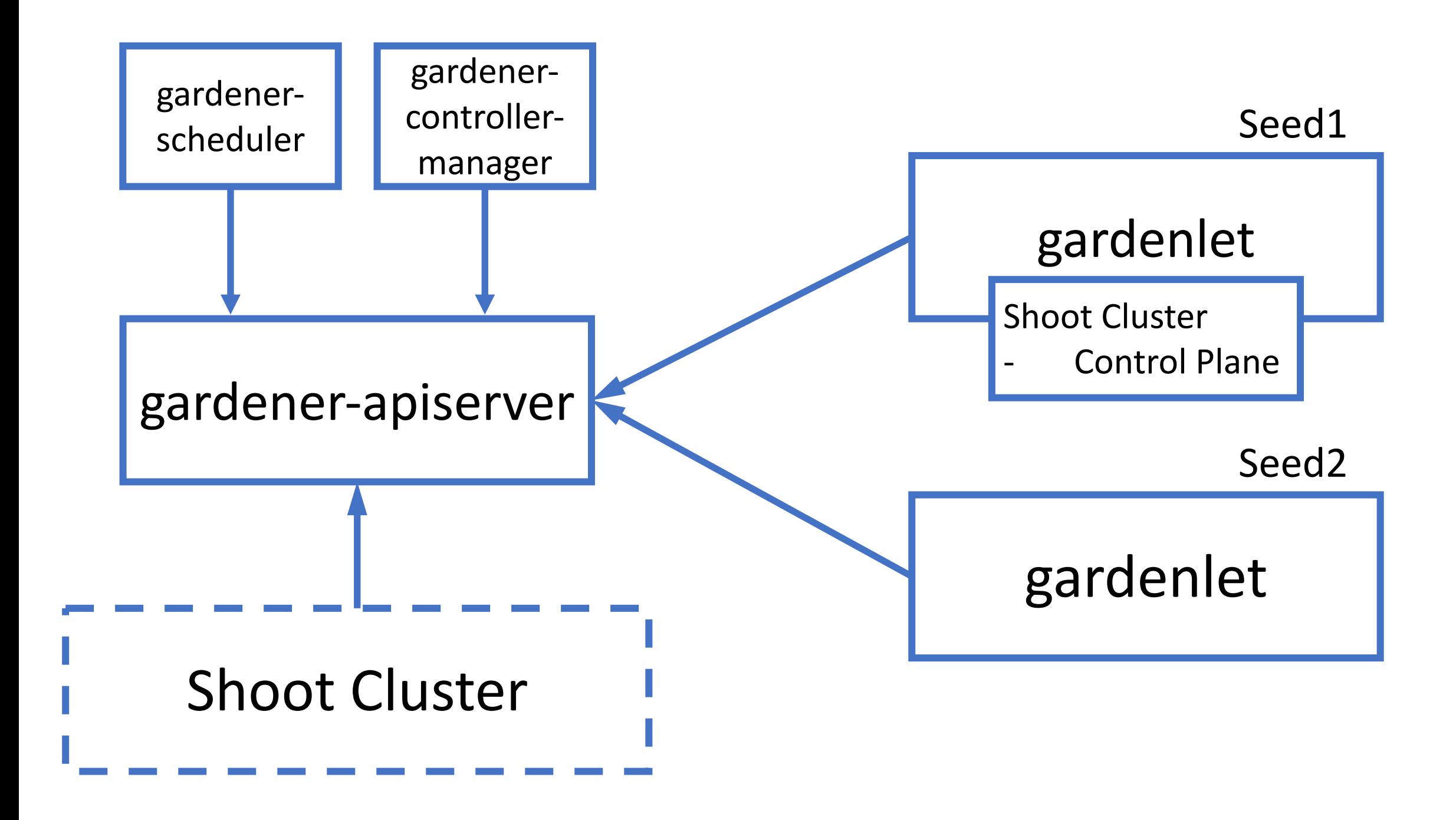

#### Operations at Scale

- Gardener Controller Manager
	- Single Controller Manager to manage all shoots on the seed clusters
	- Suits to operate thousands of clusters.

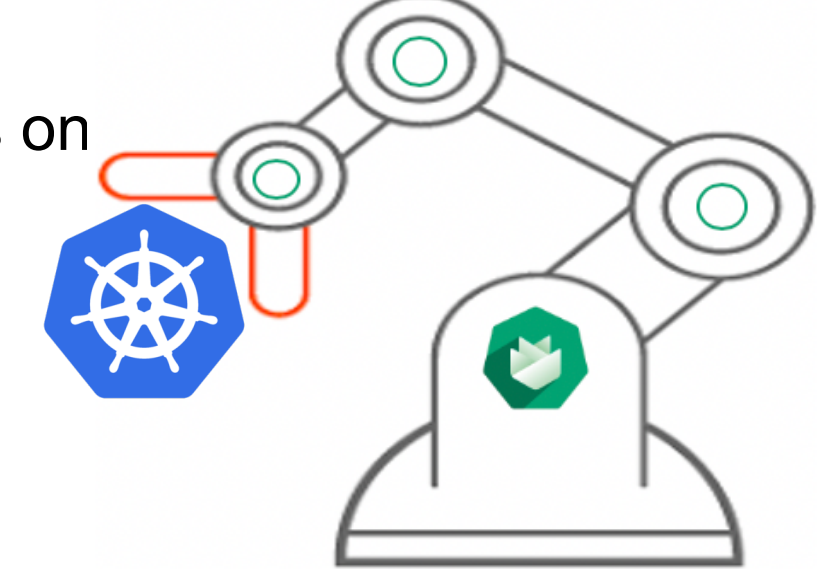

- **True Scalability** 
	- Beyond the capacity of a single controller-manager
	- Distribute Controller logic to work independently

#### Kubelet

Well known story of kubelet

"*Primary node agent runs on each node, responsible for managing pods and containers in particular*"

#### **Gardenlet**

- Agent on every seed cluster to manage shoot clusters in that seed
- Takes over the job from Gardener Controller manager in reconciling the shoot clusters
- Similar way of using lease objects for node heartbeats, gardenlet uses lease objects for seed heart beats
- Pave the ways to grow and operate as many shoot clusters
- Not necessary to run inside the Seed cluster as long as it can talk to the seed's API server
- Opens up doors in placing shoot clusters behind firewalls

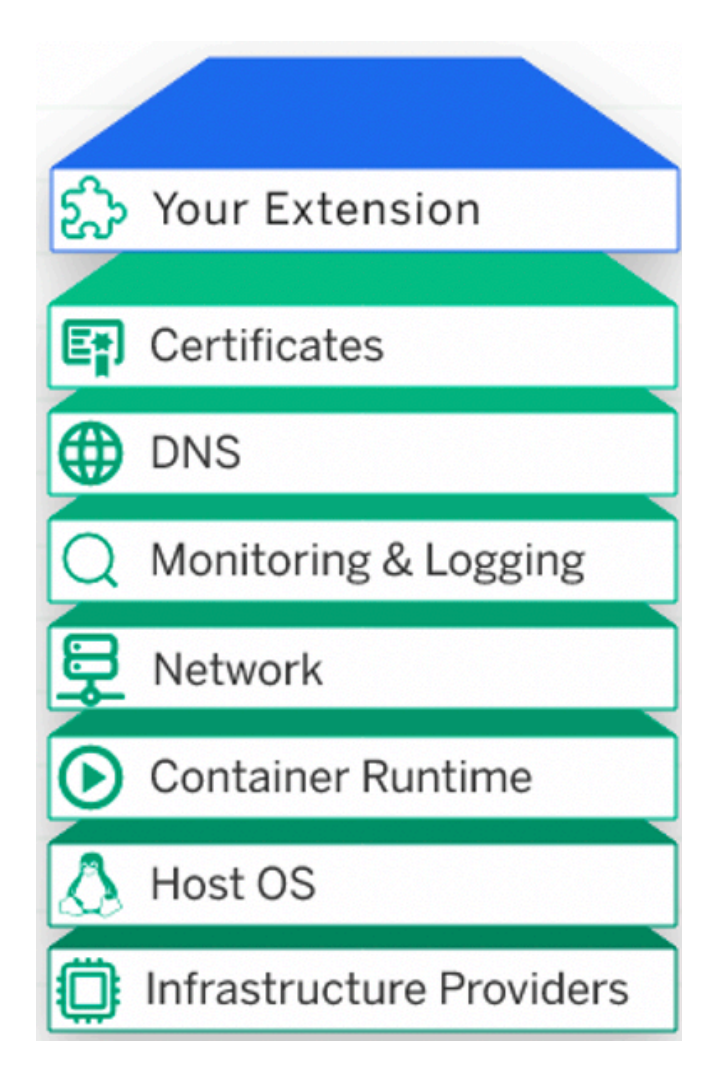

#### Extension Controllers

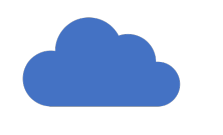

Bring your own Cloud

Plug and Play

### Machine Controller Manager

- Machine Controller Manager (MCM) manages VMs as another Kubernetes custom resource
- Provides a declarative way to manage VMs

#### Machine Deployment Controller

Deployment Machine Deployment

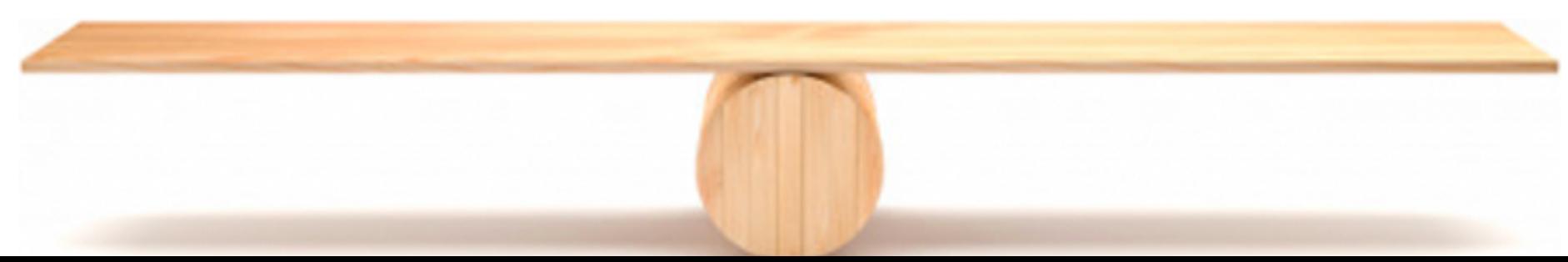

### Machine Controller Manager

- Machine Controller Manager (MCM) manages VMs as another Kubernetes custom resource
- Provides a declarative way to manage VMs

#### Machine Set Controller

ReplicaSet Machine Set

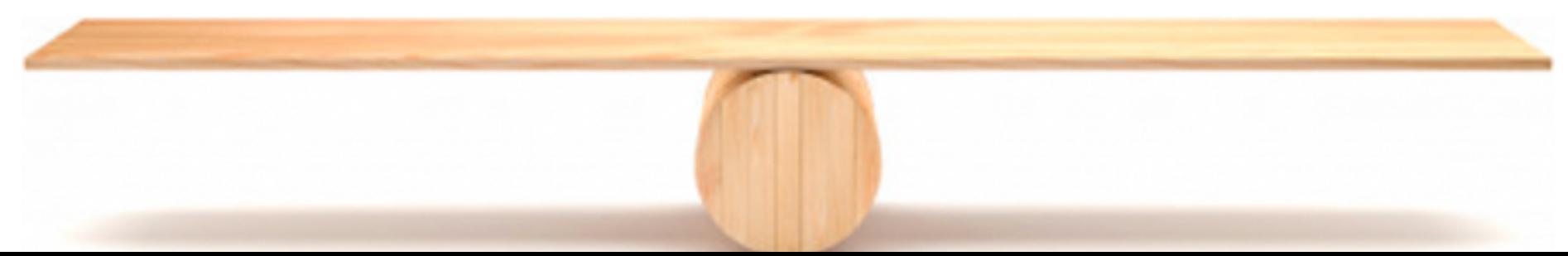

### Machine Controller Manager

- Machine Controller Manager (MCM) manages VMs as another Kubernetes custom resource
- Provides a declarative way to manage VMs

#### Machine Controller

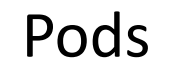

Pods **Machines** 

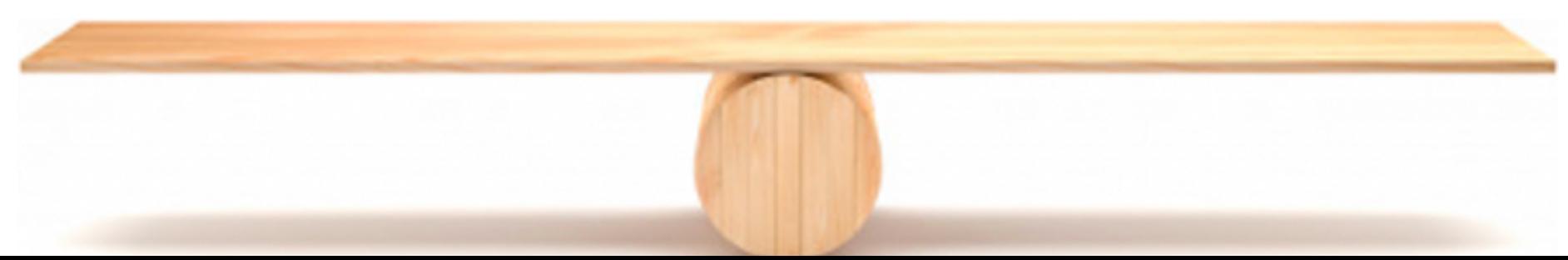

### Dependency Watchdog

- If etcd is down, apiserver & controllers can go in CrashLoopBackOff
- Deletes pods in CrashLoopBackOff
	- New pods start as soon as apiserver is up

#### Cluster Autoscaler

- Forked and adapted to work with Machine Deployments
- Autoscales seed/shoot cluster worker pool

#### Can result in downtime if etcd is scheduled on a scaled down node

#### Dedicated etcd worker pool

- Etcd is scheduled on dedicated worker pool
- Other control plane components are deployed separately

Now one set of worker pool can autoscale

#### HVPA Controller

- Some components such as Kube apiserver needs both HPA and VPA
- Missing flexibility and Functionality
	- Configurable thresholds
	- Maintenance & Stabilization window
	- Scaling policies
- Reuse HPA and VPA components
- Weight based scaling

```
kind: Hvpa
metadata:
  name: hvpa-sample
spec:
 weightBasedScalingIntervals:
    - vpaWeight: 0
      startReplicaCount: 1
      lastReplicaCount: 3
    - vpaWeight: 0.6startReplicaCount: 4
      lastReplicaCount: 10
  hpa:
    template:
      spec:
        minReplicas: 1
        maxReplicas: 10
        metrics:
```
## Resilience / Disaster Recovery – Part I

#### In case a **shoot** cluster has issues…

- **Kubernetes** (brings back the shoot cluster control plane / resources)
- **Machine Controller** (brings back machines)
- **ETCD Backup & Restore** (brings back the persistence)
- **Gardener** reconciliation (brings back infrastructure, configuration,

the very essence of what comprises a shoot cluster)

**Note: Workload not included** and must be handled by the end users.

# Resilience / Disaster Recovery – Part II In case a **seed** cluster is lost…

• Even though a seed cluster is set up as a shoot cluster, regional problems may take it offline longer than we like, so we can **move control planes**

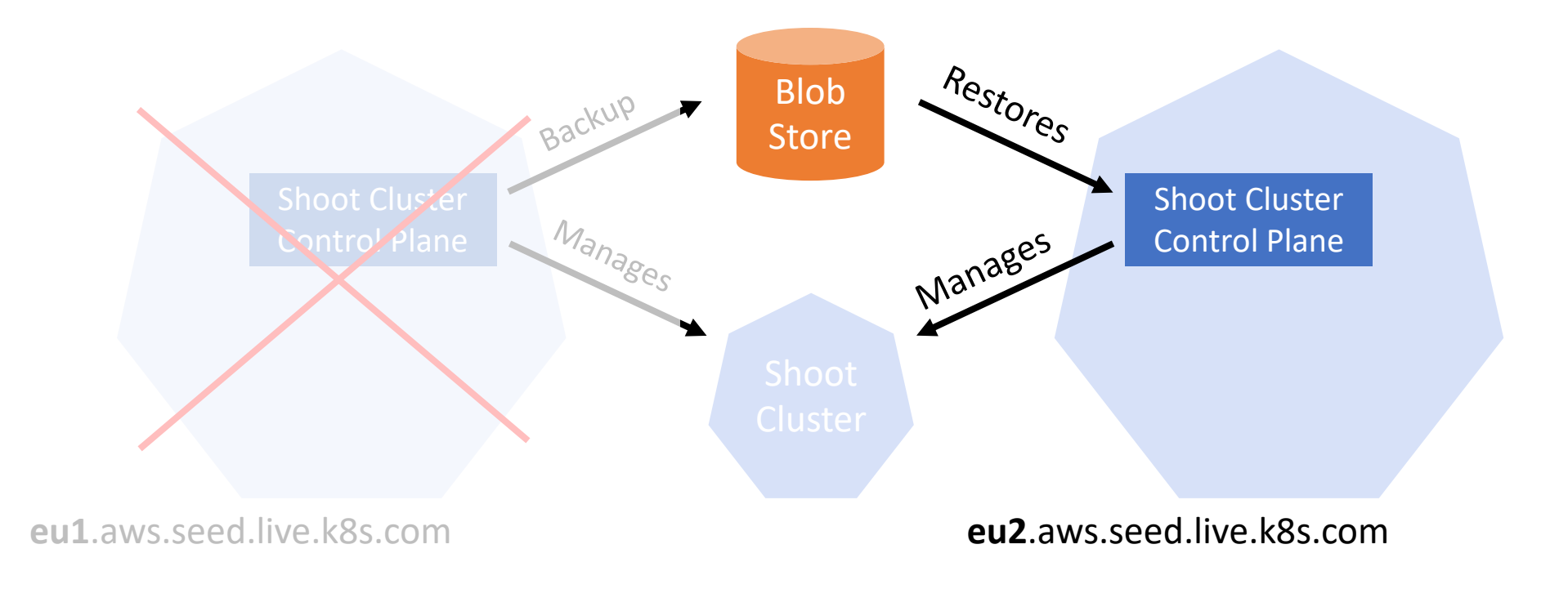

#### Demo

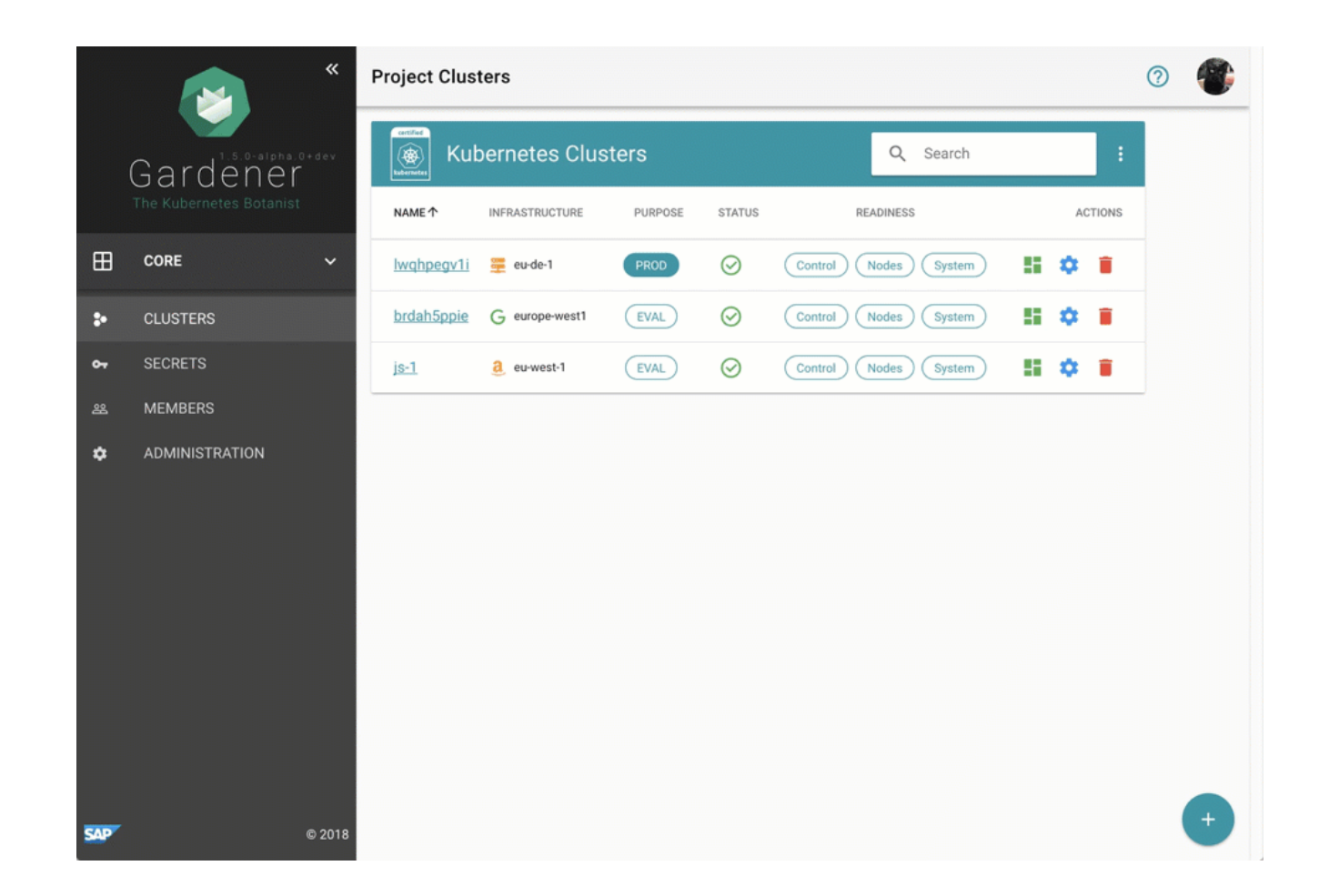

#### Take Away

ľ Everywhere

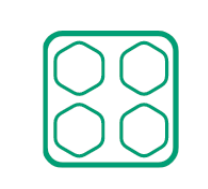

Homogeneous

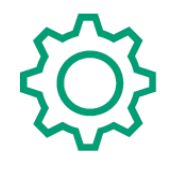

**Fully Managed** 

 $C<sub>L</sub>$ 

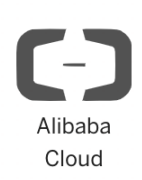

F

Amazon Web Services

Microsoft Azure

Google Cloud Platform

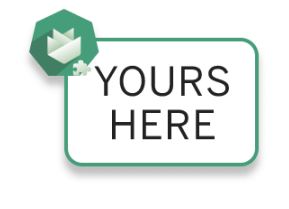

Metal-Stack

https://gardener.cloud https://github.com/gardener https:/